UNIVERSIDADE TECNOLÓGICA FEDERAL DO PARANÁ DEPARTAMENTO ACADÊMICO DE MECÂNICA CURSO DE ENGENHARIA MECÂNICA

DAVI GOBBI BENAZI GRILLO

# ANALISE COMPUTACIONAL DO VENTO SOBRE O TOPO DE ´ EDIFÍCIOS: VARIAÇÕES DE DIREÇÃO E VELOCIDADE

TRABALHO DE CONCLUSÃO DE CURSO (TCC2)

> CURITIBA 2019

# ANALISE COMPUTACIONAL DO VENTO SOBRE O TOPO DE ´ EDIFÍCIOS: VARIAÇÕES DE DIREÇÃO E VELOCIDADE

Monografia do Projeto de Pesquisa apresentada à disciplina de Trabalho de Conclusão de Curso - TCC 2 do curso superior de Engenharia Mecânica do departamento Acadêmico de Mecânica - DAMEC - da Universidade Tecnológica Federal do Paraná, como requisito parcial para a aprovação na disciplina.

Orientador: Prof. Cláudio Tavares da Silva, Dr. Eng.

CURITIBA 2019

# **TERMO DE APROVAÇÃO**

Por meio deste termo, aprovamos a monografia do Projeto de Pesquisa "ANÁLISE COMPUTACIONAL DO VENTO SOBRE O TOPO DE EDIFÍCIOS: VARIAÇÕES DE DIREÇÃO E VELOCIDADE", realizado pelo aluno DAVI GOBBI BENAZI GRILLO, como requisito para aprovação na disciplina de Trabalho de Conclusão de Curso 2, do curso de Engenharia Mecânica da Universidade Tecnológica Federal do Paraná.

Prof. Dr. Claudio Tavares da Silva DAMEC, UTFPR **Orientador** 

Prof. Dra. Ana Paula C. S. Ferreira DAMEC, UTFPR Avaliador

Prof. Dr. Eduardo Matos Germer DAMEC, UTFPR Avaliador

Curitiba, 26 de Novembro de 2019.

#### RESUMO

GRILLO, Davi. Análise computacional do vento sobre o topo de edifícios: variações de direção e velocidade. 54 f. Trabalho de Conclusão de Curso - TCC2, Bacharelado em Engenharia Mecânica, Departamento Acadêmico de Mecânica, Universidade Tecnológica Federal do Paraná. Curitiba, 2019.

O emprego de geradores eólicos em regiões urbanas é prejudicado pela não estacionariedade nos escoamentos do ar nestas regiões. Há dificuldade em prever o comportamento efetivo do vento nas proximidades das construções, afetando diretamente a viabilidade da instalação de um aerogerador. Este trabalho tem como objetivo realizar análises numéricas do escoamento do ar sobre edifícios, de modo a auxiliar na definição do melhor posicionamento de uma turbina eólica visando o melhor aproveitamento possível das condições de vento desse tipo de sítio de instalação. Para isto, identificam-se as regiões de aceleração ou estagnação do vento de acordo com sua direção de incidência e velocidade. Utiliza-se o software ANSYS Fluent (R) para resolver as equações características em que o modelo de turbulência k- $\varepsilon$  é aplicado. Realiza-se uma análise de variação da velocidade de corrente livre e direção do vento afim de compreender a influência destes fatores sobre o escoamento nas proximidades do topo do edifício, avaliando as condições mais favoráveis ou prejudiciais ao aproveitamento do vento para geração de energia. Conclui-se que a velocidade da corrente livre tem pouca influência na distribuição da aceleração do vento e que o ângulo de incidência de  $30^{\circ}$  oferece maiores porcentagens de aceleração em relação aos demais ângulos simulados, sendo que esta aceleração ocorre entre 3 e 5 metros de distância do topo. Observa-se ainda que os edifícios posicionados inclinados em relação à direção do vento apresentam cenários mais favoráveis ao aproveitamento da energia eólica em seus topos.

Palavras-chave: Análise numérica. Energia eólica. Microgeração.

#### ABSTRACT

GRILLO, Davi. Computational analysis of wind on top of buildings: direction and speed variations. 54 p. Undergraduate Thesis, Mechanical Engineering, Academic Department of Mechanical, Universidade Tecnológica Federal do Paraná. Curitiba, 2019.

The use of wind generators in built environment is hampered by the non-stationary condition of the airflow in these regions. It is difficult to predict the actual wind behavior near buildings, witch affects the installing viability of a wind turbine. This work aims to perform numerical analysis of airflow over buildings, in order to assist in defining the best positioning of a wind turbine intending to optimize the energy generation in this type of installation site. For this, the acceleration and stagnation fields are identified according to the wind direction and free stream velocity. The ANSYS Fluent  $(R)$  software is used to solve the characteristic equations in which the k -  $\varepsilon$  turbulence model is used. A variation analysis of wind incidence angle and velocity is performed in order to understand their influence over airflow near the top of the building, assessing the most favorable or harmful conditions for wind energy generation. It can be concluded that the free stream velocity has little influence on wind acceleration and that the incidence angle of  $30^{\circ}$  offers higher percentages of acceleration comparing to the other simulated angles conditions, and this acceleration occurs between 3 and 5 meters away from the top. It is also observed that the buildings positioned in angle to the wind direction present more favorable scenarios for the utilization of wind energy in their tops.

Keywords: Numerical analysis. Wind energy. Microgeneration.

# LISTA DE FIGURAS

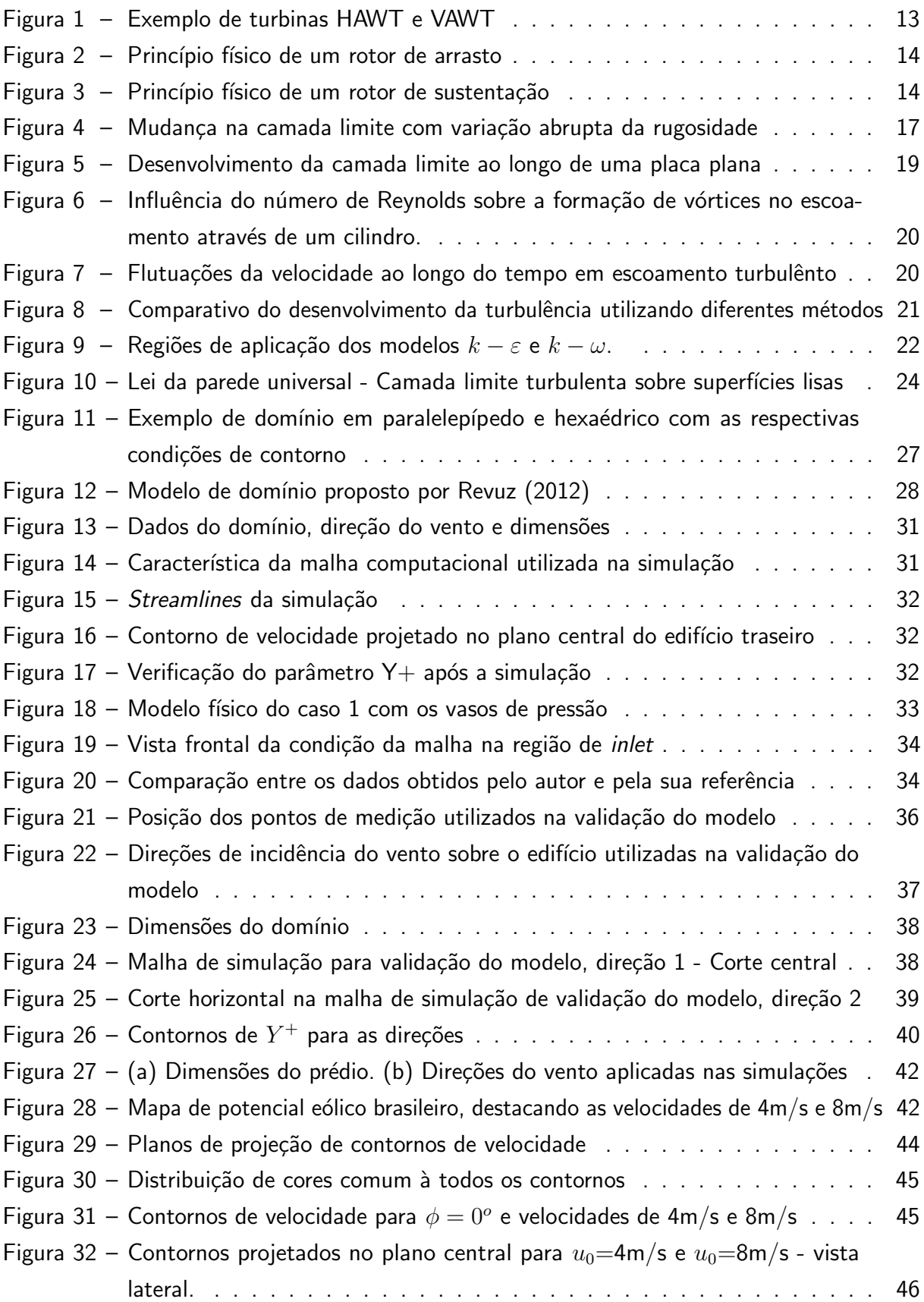

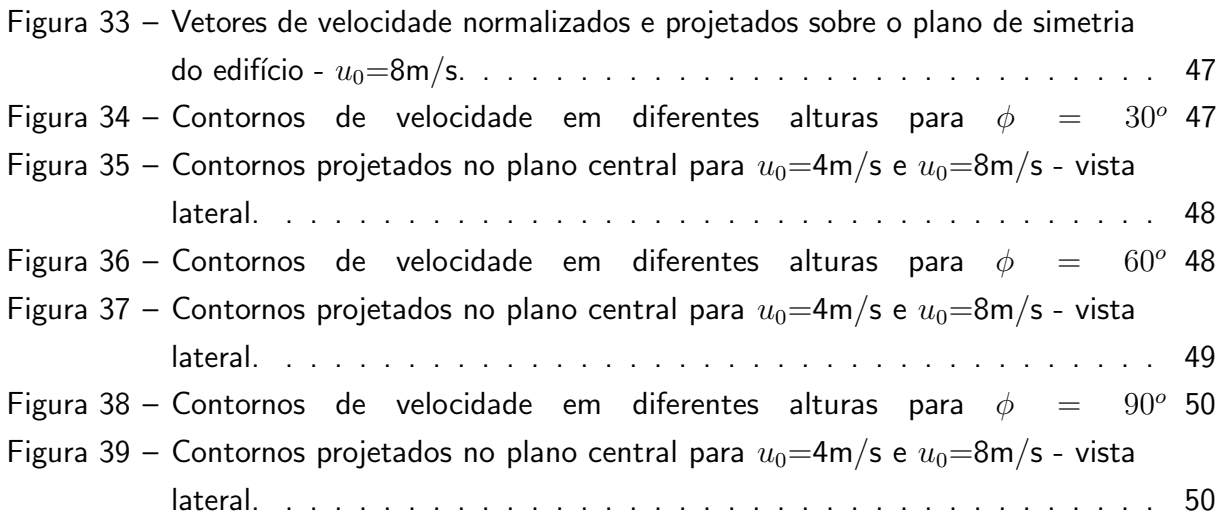

# LISTA DE TABELAS

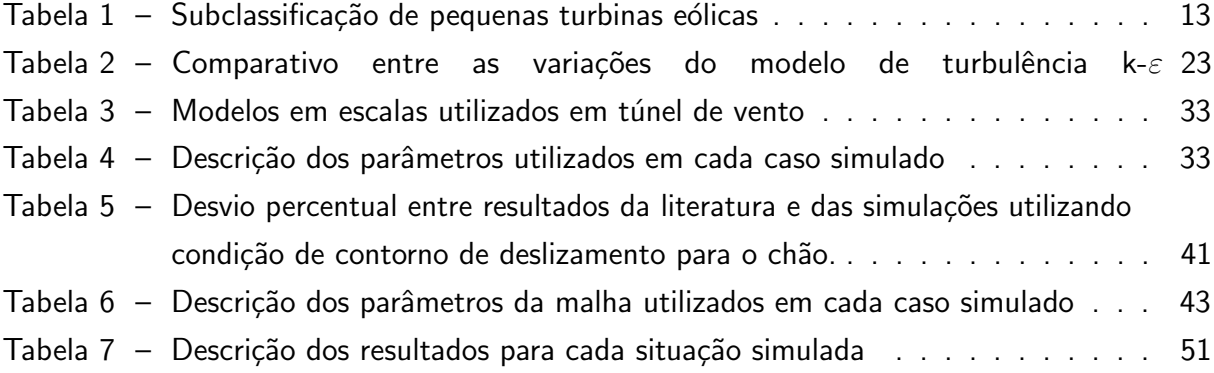

# SUMÁRIO

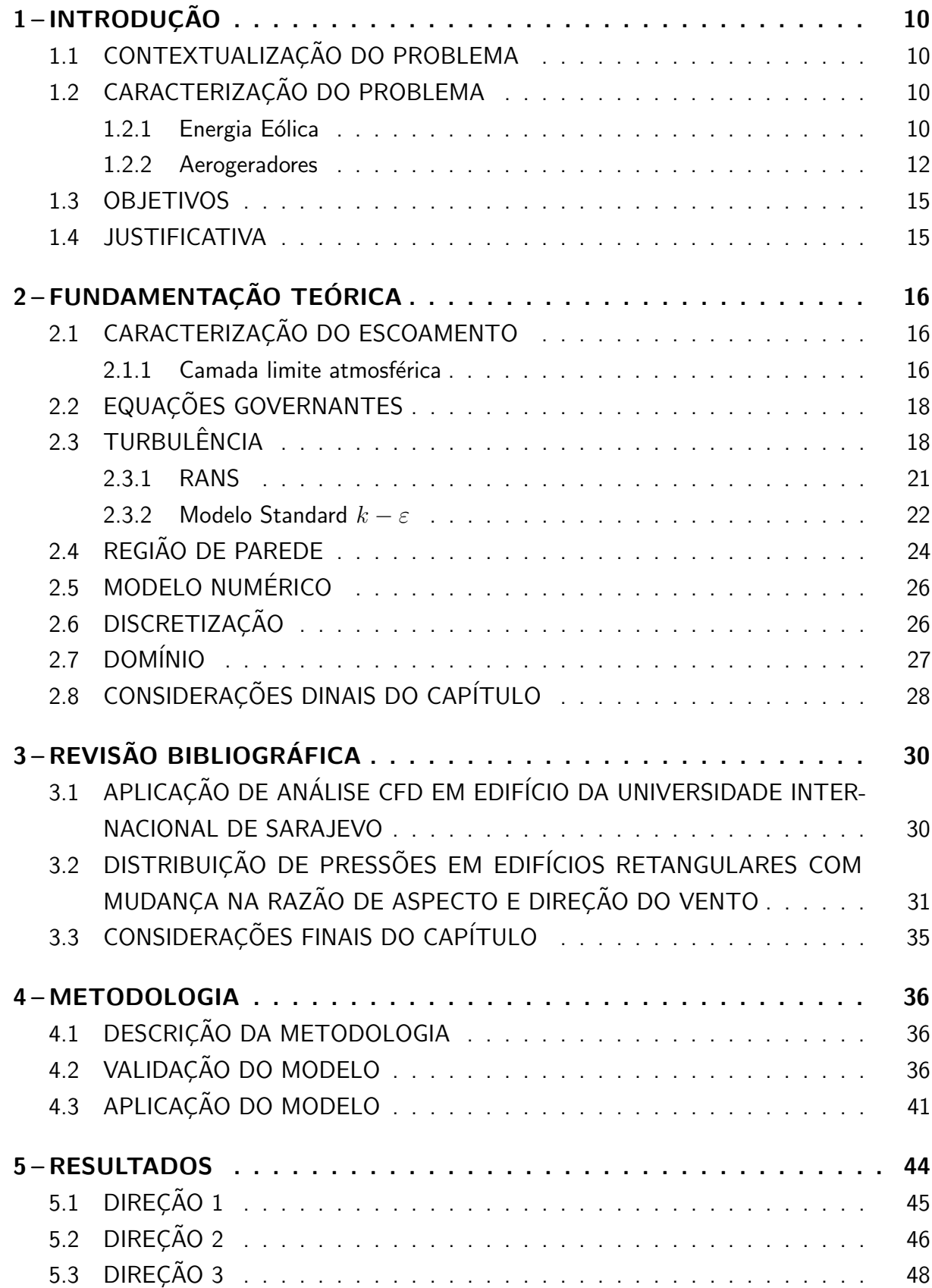

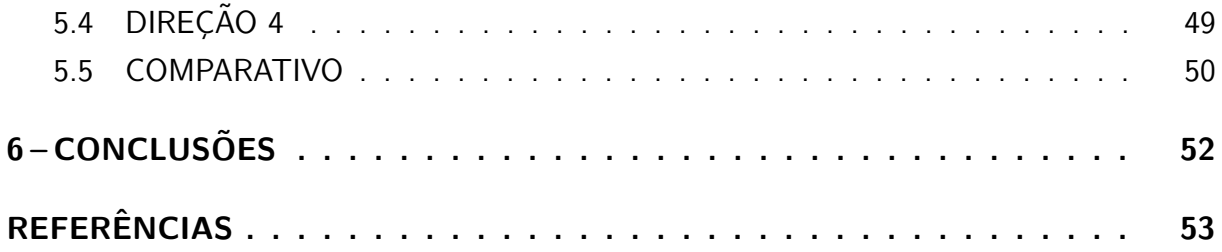

#### 1 INTRODUÇÃO

A tendência da inviabilidade da utilização dos combustíveis fósseis têm incentivado a busca de fontes de energias renováveis. Atualmente o petróleo representa 80% da matriz energética mundial e estima-se que seria necessário investir US\$270 trilhões até o ano de 2050 para reduzir esse percentual para 50% - cálculos realizados pela Agência Internacional de Energia (UDOP, 2016).

Com aproximadamente 15GW de capacidade instalada, a energia eólica está em segundo lugar no cenário de geração nacional, ficando atrás apenas da geração hidráulica. Essa energia vem dos mais de 600 parques eólicos instalados pelo país (ABEEOLICA, 2019).

## 1.1 CONTEXTUALIZAÇÃO DO PROBLEMA

A descentralização do fornecimento de energia elétrica tem sido incentivada pelas autoridades e concessionárias de fornecimento com o intuito de diminuir sua dependência energética. Problemas de logística gerados pelo aumento da demanda de energia em horários de pico ou em períodos de seca, seriam amenizados pelo fornecimento descentralizado de energia para a rede com a utilização da microgeração (VERGíLIO, 2012).

Estudos apontam que a exploração do potencial eólico em pequena escala é perfeitamente viável, podendo inclusive ser usado como complemento à energia solar em regiões em que há sazonalidade na incidência de raios solares, assim como em locais onde há pouca área para instalação de painéis solares, como em grandes centros urbanos (COSTA, 2008).

O aproveitamento dos ventos em ambiente construído é dificultado pela complexidade da própria dinâmica dos ventos. Edifícios e demais construções se tornam obstáculos para o escoamento do ar, causando perturbações e turbulências que dificultam a previsibilidade do rendimento das turbinas, envolvendo incertezas na análise de viabilidade e dimensionamento de um equipamento a ser instalado. Neste cenário, o desafio é compreender as interações existentes entre regiões construías e o vento, estudo necessário para determinar a configuração ideal de gerador eólico e sua localização de instalação, assegurando que a maior quantidade de energia do vento seja convertida em energia elétrica para um determinado sítio de instalação.

## 1.2 CARACTERIZAÇÃO DO PROBLEMA

#### 1.2.1 Energia Eólica

O termo energia eólica é associado à energia elétrica gerada a partir do vento, contudo, a definição de energia eólica remete à energia cinética presente em uma massa de ar quando está em movimento. Esta energia pode ser convertida em energia elétrica por meio de turbinas eólicas denominadas aerogeradores, ou usada diretamente em trabalhos mecânicos através de moinhos e cataventos (ANEEL, 2005).

Através da equação da energia cinética, apresentada na equação (1), percebe-se que a energia contida em determinada quantidade de ar é função de sua massa  $(m)$  e do quadrado da sua velocidade  $(v)$ :

$$
E_C = \frac{m|\vec{v}|^2}{2}.\tag{1}
$$

Considerando um escoamento em regime permanente e incompressíivel, a massa que atravessa um volume de controle em um determinado período de tempo é calculada por

$$
m = A_t v \rho_{ar} t,\tag{2}
$$

sendo que  $A_t$  é a área transversal desse volume de controle,  $v$  é a componente normal da velocidade em relação a  $A_t$ ,  $\rho_{ar}$  é a densidade do ar e  $t$  é o tempo. Substituindo a equação (2) em  $(1)$ , calcula-se a energia cinética do vento pela equação  $(3)$ ,

$$
E_C = \frac{1}{2} A_t \rho_{ar} v^3 t. \tag{3}
$$

Uma vez que potência é a taxa de variação temporal de energia, pode-se calcular a potência eólica disponível,  $P_d$ , em uma seção transversal ao escoamento pela derivação da equação 3 em relação ao tempo (ROBSON, 2005). A equação da potência eólica disponível é apresentada na equação (4),

$$
P_d = \frac{dE_c}{dt} = \frac{1}{2}A_t \rho_{ar} v^3.
$$
\n<sup>(4)</sup>

A densidade do ar depende principalmente da temperatura. A determinação da temperatura de trabalho de um gerador pode ser influenciada pela proximidade de superfícies quentes. Na geração eólica convencional, a temperatura deve ser medida a vários metros acima do solo, evitando estas interferências na medição.

Além da temperatura, a umidade relativa do ar é medida para a determinação da densidade. Partindo da equação dos gases ideais, calcula-se a densidade do ar por

$$
\rho_{ar} = \frac{P_s}{R_s T} + \frac{P_v}{R_v T},\tag{5}
$$

onde  $P_s$  e  $P_v$  são as pressões parciais do ar seco e do vapor, respectivamente. Da mesma forma,  $R_s$  é a constante dos gases para o ar seco e  $R_v$  para o vapor. As pressões parciais podem ser calculadas com o auxílio de cartas psicrométricas (LETCHER, 2017).

Neste trabalho, avalia-se apenas a variação da velocidade e direção do vento, com isso, as equações relacionadas à densidade são apresentadas apenas à título informativo.

O vento é originado pelo movimento de uma massa de ar, ocorrendo quando há um diferencial de pressão entre dois pontos distintos deslocando de uma região de alta pressão para outra de baixa pressão. Desta forma, a velocidade do vento depende da amplitude desse diferencial.

A análise do vento deve ser feita de acordo com a escala espacial de interesse. Dependendo da aplicação pode-se utilizar uma escala planetária, onde as correntes de circulação globais são relevantes ou, por outro lado, quando se tem interesse no comportamento local do escoamento, turbulências e características da camada limite, uma micro escala pode ser aplicada. Com a intensão de maximizar a energia elétrica gerada, diferentes escalas espaciais devem ser utilizadas para determinar o ponto de máxima velocidade para a instalação de um gerador. (LETCHER, 2017).

O percentual de aproveitamento energético que uma turbina eólica realiza é definido como coeficiente de potência,  $C_p$ . Este coeficiente é calculado de acordo com as características do aerogerador, principalmente aerodinâmicas, e representa a razão da potência gerada pela turbina,  $P_g$ , pela potência eólica disponível,  $P_d$ , como é mostrado na equação (6),

$$
C_p = \frac{P_g}{P_d}.\tag{6}
$$

Combinando as equações (4) e (6) obtêm-se a expressão da potência gerada por uma turbina, que é dada por

$$
P_g = \frac{1}{2} C_p \rho_{ar} v^3 A_t,\tag{7}
$$

equação usada na estimativa da capacidade de geração de uma turbina, mostrando que o valor de  $C_p$  é importante na viabilidade da instalação de um gerador (GAGLIANO; PATANIA, 2013). Porém, vale ressaltar que este parâmetro depende exclusivamente dos parâmetros aerodinâmicos e eletromecânicos construtivos do aerogerador.

A equação (7) também mostra que a potência gerada é proporcional ao cubo da velocidade do escoamento. Isto faz com que  $P<sub>q</sub>$  tenha grande sensibilidade ao posicionamento físico de um gerador sobre o prédio, pois grandes variações da velocidade são observadas quando um fluído escoa por um obstáculo.

#### 1.2.2 Aerogeradores

A geração da energia elétrica é feita por aerogeradores, estruturas capazes de converter esta energia cinética em trabalho mecânico, quase sempre por rotação, e posteriormente, em energia elétrica. Esse trabalho é resultante das forças aerodinâmicas oriundas das interações entre o vento e as pás do equipamento.

As turbinas eólicas podem ser classificadas por: capacidade de geração, pela orientação do rotor em relação a direção do vento e pelo princípio aerodinâmico gerador do movimento.

A capacidade de geração, ou potência nominal, distingui as turbinas em: pequenas – menor que 500 kW; médias – entre 500 kW e 1MW; e grandes – maior que 1 MW (ANEEL, 2005). A norma internacional IEC 61400-2 subclassifica os pequenos aerogeradores em micro, mini e pequenas turbinas, como mostrado na Tabela 1, onde a potência nominal, diâmetro do rotor e a área de captação do vento são considerados (ESTANQUEIRO, 2010).

| Subclasse       | Diâmetro do rotor | Área de varredura                             | Potência nominal                         |
|-----------------|-------------------|-----------------------------------------------|------------------------------------------|
| Micro turbina   | D < 1,6m          | A < 2m <sup>2</sup>                           | PN < 5kW                                 |
| Mini turbina    | 1.6m < D < 5m     | $2m^2 < A < 78.5m^2$                          | $5 \text{kW} < \text{PN} < 50 \text{kW}$ |
| Pequena turbina | 5m < D < 16m      | 78,5m $^2 < A < 200m^2$ 50kW $<$ PN $<$ 500kW |                                          |

Tabela  $1$  – Subclassificação de pequenas turbinas eólicas

Fonte: Adaptado de Estanqueiro (2010)

A classificação referente à orientação do eixo do rotor é dada por: turbinas de eixo horizontal, representadas pela sigla HAWT - Horizontal Axis Wind Turbine e turbinas de eixo vertical, ou VAWT - Vertical Axis Wind Turbine.

As turbinas de eixo horizontal são projetadas para que o eixo do rotor seja paralelo à direção do vento. Estas turbinas possuem boa eficiência aerodinâmica e podem ser aplicadas em grandes escalas. São geralmente utilizada em zonas rurais ou "*offshore*" (usinas eólicas instaladas no oceano), áreas onde há uma boa previsibilidade do comportamento do vento (CACE EMIL TER HORST; NIEL, 2007).

Ao contrario das HAWT, as VAWT possuem o eixo do rotor perpendicular á direção do vento e atingem eficiências menores quando comparadas com as HAWT, contudo, possui a vantagem de gerar energia elétrica independente da direção do vento. Por esse motivo, esse tipo de gerador é mais utilizado em zonas construídas, onde há muitos obstáculos para o escoamento, tornando-o não estacionário. A Figura 1 mostra exemplos destes geradores.

Figura 1 – Exemplo de turbinas HAWT e VAWT

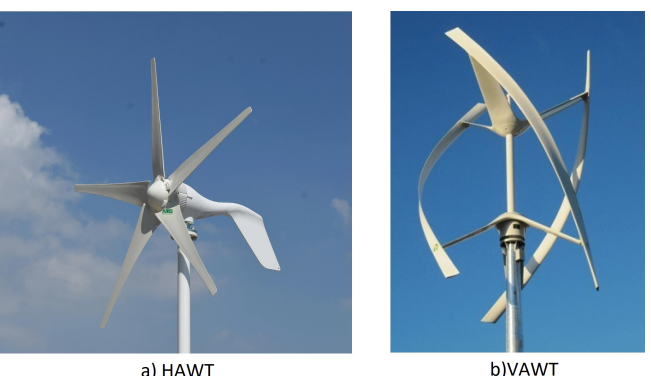

a) HAWT

Fonte: Adaptado de Mertens (2006).

A origem das forças que geram o movimento de seus rotores, classifica as turbinas em: turbinas de rotor de arrasto e turbinas de rotor de sustentação.

O princípio do movimento dos rotores de arrasto vem da diferença da força de arrasto entre o lado do rotor que está no mesmo sentido do vento e o lado que está no sentido contrario. Geralmente, as superfícies possuem um formato de "concha"ou "copo", exercendo pouca força

de arrasto no sentido do movimento e, ao mesmo tempo, grande resistência no sentido do vento, como esquematizado na Figura 2 .

Rotores de sustentação são movidos pela direção da força de sustentação geradas pelo escoamento do ar por suas pás, que atuam sobre a estrutura resultando em torque. Em rotação, velocidade tangencial é somada vetorialmente com a velocidade do vento, cuja resultante encontra o perfil com um angulo de ataque positivo, consequentemente, a sustentação propulsora do movimento, como é representado na Figura 3 (RAGHEB, 2015).

Figura 2 – Princípio físico de um rotor de arrasto

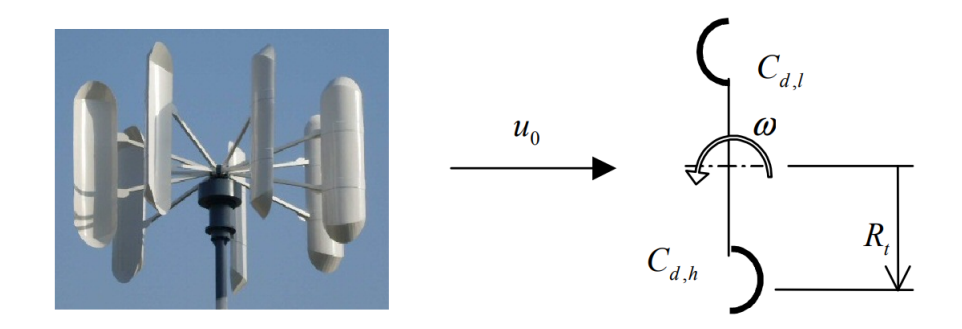

Fonte: Mertens (2006).

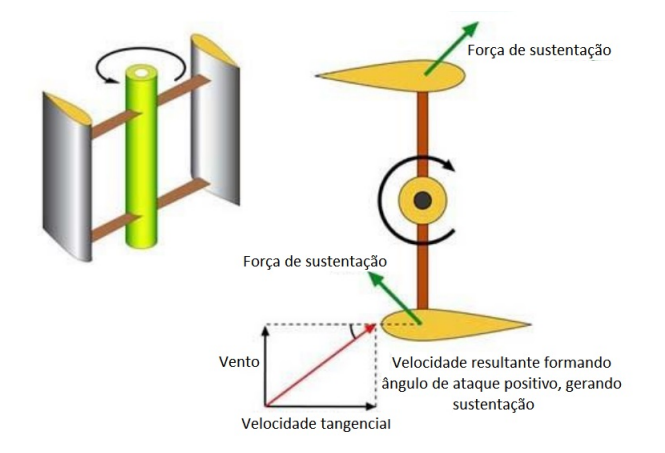

Figura 3 – Princípio físico de um rotor de sustentação

Fonte: Ragheb (2015).

 $\dot{E}$  importante ressaltar que é impossível extrair toda a energia do vento. Se o valor de  $C_p$  atingisse valor unitário significaria dizer que ao sair da turbina o ar teria velocidade nula, situação fisicamente impossível. Dadas estas condições, é sabido que as turbinas com rotor de sustentação podem converter até no máximo 59% da energia disponível, valor conhecido como Limite de Betz. Partindo da equação da força de arrasto, mostra-se que as turbinas de arrasto podem aproveitar, no máximo, apenas 11% da energia disponível, ou seja  $C_{p,max} = 0.11$ . Extima-se que o custo de produção da turbina de rotor de arrasto deve ser aproximadamente

cinco vezes mais barata comparada à de sustentação para obtenção de energia à um mesmo custo (MERTENS, 2006).

#### 1.3 OBJETIVOS

O objetivo deste trabalho é analisar o escoamento do ar nas proximidades de um edifício verificando a influência da direção e velocidade do vento sobre o campo de velocidades, buscando ampliar o aproveitamento da energia eólica de um micro-gerador pelo seu correto posicionamento em relação ao topo do prédio. Isto é feito pela análise dos resultados de um conjunto de simulações computacionais com diferentes parâmetros geométricos de obstáculos e direção do vento.

Para esta avaliação, define-se como objetivos secundários:

- Criação e validação do modelo;
- Aplicação do modelo na realização de um conjunto de simulações, a fim de verificar a influência da direção e velocidade do vento sobre os perfis de velocidade próximo ao topo do edifício analisado:
- Análise comparativa dos resultados e determinação das regiões de aceleração;

#### 1.4 JUSTIFICATIVA

Pretende-se, com este trabalho, contribuir para o desenvolvimento de tecnologias sustentáveis relacionadas à geração de energia renovável, principalmente em relação à microgeração por meio de fontes eólicas, uma vez que o Brasil possui um grande potencial eólico e ainda é pouco explorado.

Mais especificamente, deseja-se melhorar o aproveitamento deste potencial eólico em regiões urbanas através da otimização do posicionamento de turbinas eólicas em edifícios, favorecendo economicamente a utilização destes geradores de pequeno porte nestes ambientes e, assim, contribuindo para o aumento do fornecimento distribuído de energia elétrica para a rede.

Busca-se simplificar a identificação dos pontos de aceleração do vento nas proximidades do topo de um edifício de acordo com suas características. Dado que a velocidade é o fator mais importante no aproveitamento da energia disponível no escoamento, com este trabalho busca-se contribuir para a viabilização de projetos de micro-geradores eólicos, aumentando a energia elétrica gerada por eles.

#### 2 FUNDAMENTAÇÃO TEÓRICA

Nesta seção são tratados aspectos teóricos sobre caracterização do escoamento. Os conhecimentos neste assunto são fundamentais para a execução deste trabalho.

### 2.1 CARACTERIZAÇÃO DO ESCOAMENTO

A caracterização do escoamento consiste na determinação das propriedades de um fluído em movimento. Os escoamentos tratados neste trabalho são complexos, necessitando a utilização de técnicas específicas para sua caracterização. São discutidos modelos para este tipo de análise.

#### 2.1.1 Camada limite atmosférica

O contato de uma superfície com o escoamento de um fluido faz com que uma camada limite seja desenvolvida devido à condição de não deslizamento. De forma geral, o escoamento do ar sobre a terra desenvolve a chamada camada limite atmosférica (CLA), que dentre outros fatores, é influenciada pela rugosidade da superfície. O perfil de velocidades na CLA é calculado de acordo com a equação (8),

$$
u(z) = \frac{u_*}{k} ln \frac{z}{z_0},\tag{8}
$$

onde  $u_*$  é a velocidade de fricção,  $z$  é altura em relação à superfície,  $u(z)$  é a velocidade do escoamento à uma altura  $z$ ,  $k$  é a constante de *Von Kármán*, cujo valor de 0,41 é normalmente considerado e  $z_0$  é a altura de rugosidade aerodinâmica do solo. A velocidade de fricção  $u_*$ é um parâmetro teórico que não representa, diretamente, nenhuma definição física, mesmo possuindo a unidade de velocidade. Ele tem relação com o gradiente de momentum no sentido vertical envolvido na turbulência do vento, expressando um fenômeno complexo através de um único parâmetro. O valor de  $u_*$  é determinado pela equação (9), que consiste no rearranjo da equação (8), utilizando valores de referência para  $z \in u$ ,

$$
u_* = \frac{k u_{ref}}{ln\left(\frac{z_{ref}}{z_0}\right)},\tag{9}
$$

onde  $u_{ref}$  é a velocidade de referência e  $z_{ref}$  é a altura de referência, que são obtidas em atlas de vento, possibilitando o cálculo de  $u_*$  (MOREIRA, 2007). Substituindo a equação (9) na equação (8) obtém-se o perfil de velocidades na forma logarítmica para a CLA, como mostrado na equação (10):

$$
u(z) = u_{ref} \frac{ln\left(\frac{z}{z_0}\right)}{ln\left(\frac{z_{ref}}{z_0}\right)}.
$$
\n(10)

Os atlas de ventos geralmente apresentam a velocidade de potencial eólico  $(u_p)$ , definida como uma velocidade média do vento assumindo altura de referência  $z_{ref}$  de 60m e rugosidade  $z_{0,ref}$  de 0,03m. Desta forma, para um  $z$  e um  $z_0$  diferentes, Mertens (2006) fornece um modelo para determinar o perfil de velocidades através da equação  $(11)$ ,

$$
u(z) = 1,31 \frac{\ln\left(\frac{z}{z_0}\right)}{\ln\left(\frac{60}{z_0}\right)} u_p. \tag{11}
$$

Quando o escoamento encontra uma região extremamente rugosa, como áreas construídas, uma nova camada limite é formada, chamada de camada limite interna, delimitando a região afetada por este encontro. Isto ocorre devido ao "degrau"na rugosidade, representado pela diferença de  $z_{01}$  e  $z_{02}$  (Figura 4). Também observa-se que há um crescimento desta nova camada pela variação de  $h_k$  conforme o valor de  $x$  é aumentado. Segundo MERTENS (2006),  $h_k$  pode ser calculado pelo modelo empírico da equação (12),

$$
h_k(x) = 0,28z_{max} \left(\frac{x}{z_{max}}\right)^{0,8}.
$$
 (12)

#### Figura 4 – Mudança na camada limite com variação abrupta da rugosidade

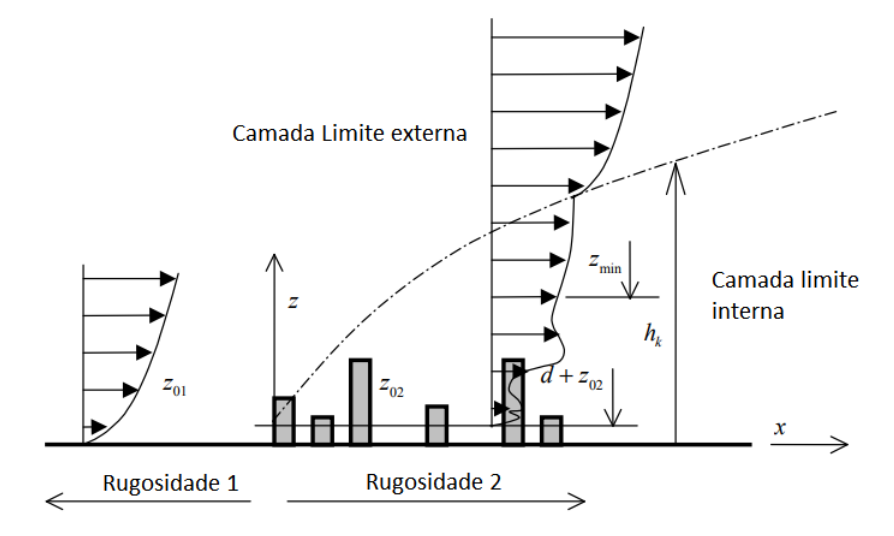

Fonte: Mertens (2006).

As equações de velocidade apresentadas anteriormente são válidas para a região externa à essa nova camada limite. Para valores de  $z$  menores que  $h_x$  pode-se utilizar a equação (13) para calcular a velocidade:

$$
u(z) = 1,31 \frac{\ln\left(\frac{h_k}{z_{01}}\right)}{\ln\left(\frac{60}{z_{01}}\right)} \frac{\ln\left(\frac{z-d}{z_{02}}\right)}{\ln\left(\frac{h_k-d}{z_{02}}\right)} u_p \tag{13}
$$

### 2.2 EQUAÇÕES GOVERNANTES

Os parâmetros da CLA apresentados na seção anterior são importantes para prever o perfil de velocidades em que o vento encontra um edifício. Para compreensão dos efeitos efetivos deste contato entre um fluído em movimento e um obstáculo, uma abordagem mais específica e detalhada é necessária.

Para tal, a caracterização do escoamento é obtida pela solução de equações diferenciais de mecânica dos fluidos, sendo que as modelagens matemáticas são adotadas nas equações de conservação de massa e conservação de quantidade de movimento linear.

Valores para velocidade do vento são relativamente baixos. Com valores bem abaixo de 0,3 M (número de Mach), escoamentos desta natureza podem ser descritos como incompressíveis. Desta forma, a equação da continuidade pode ser descrita por:

$$
\nabla u_i = 0,\t(14)
$$

e a equação da quantidade de movimento linear é representada por:

$$
\rho \frac{\partial u_i}{\partial t} + \rho u_i \frac{\partial u_i}{\partial x_j} = -\frac{\partial p}{\partial x_i} + \frac{\partial}{\partial x_j} (2\mu s_{ij}),\tag{15}
$$

em que  $i \in j$  variam de 1 a 3, representando os eixos  $x, y \in z$  do sistema cartesiano.

#### 2.3 TURBULÊNCIA

O escoamento pode ser caracterizado em laminar, de transição e turbulento. O que determina esta condição é o valor do número de Reynolds em que está operando, que é calculado pela equação (16),

$$
Re_L = \frac{\rho.u_0.L_c}{\mu},\tag{16}
$$

em que  $\rho$  é a densidade do fluido,  $u_0$  é a velocidade na corrente livre,  $L_c$  é o comprimento característico e  $\mu$  é a viscosidade dinâmica. Para escoamento externo, o fluido assume comportamento laminar com  $Re_x < 500000$  para placa plana e  $Re_L < 20000$  para um obstaculo, aproximadamente. Com o aumento do número de  $Re$  para valores superiores à este limite,

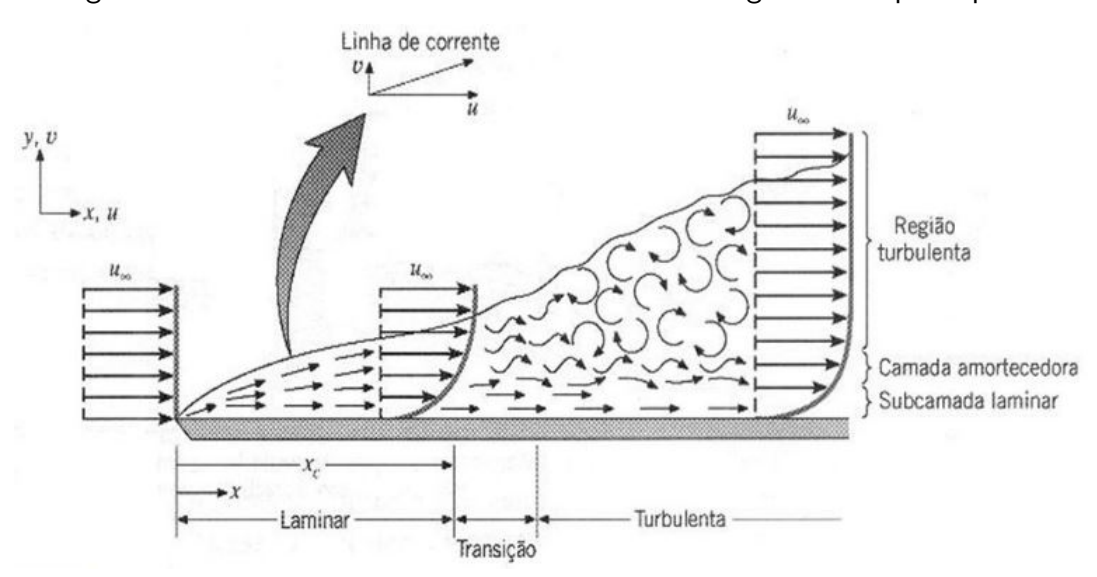

Figura 5 – Desenvolvimento da camada limite ao longo de uma placa plana

Fonte: Adaptado de Incropera et al. (2006)

inicia-se o estado de transição seguido da condição completamente turbulenta. Estas condi-¸c˜oes s˜ao mostradas na Figura 5, em que ´e apresentado o desenvolvimento da camada limite turbulenta sobre uma placa plana.

Por definição, turbulência é a mudança caótica nos valores dos campos de velocidade e pressão ao longo do tempo e espaço. Em outras palavras, é nada mais do que a flutuação aleatória destes parâmetros no tempo, que ocorrem em todo o campo do escoamento, oscilando em torno de um valor médio.

Escoamentos turbulentos têm por característica a formação de vórtices. Estas estruturas também podem surgir em escoamentos laminares, mas o comportamento caótico dos vórtices é consequência das flutuações pontuais na velocidade, pressão e temperatura, sendo que sua intensidade está ligada à faixa de número de Reynolds em que está operando. A Figura 6 exemplifica um fluido escoando em torno de um cilindro e evidencia a relação entre os parâmetros descritos.

A definição de turbulência pode ser melhor compreendida pela representação do comportamento da velocidade ao longo do tempo, como é ilustrado na Figura 7. Nota-se que a velocidade em um escoamento turbulento oscila em torno de um valor médio,  $\bar{u}$ , cuja oscilação é uma função do tempo,  $u'(t)$ . Desta forma, a equação da velocidade é descrita por:

$$
u = \bar{u} + u'(t). \tag{17}
$$

A inclusão efetiva destas variações nos cálculos do escoamento é dificultada pelas diferentes escalas de tempo em que elas ocorrem e por obterem diferentes intensidades, que tornam a modelagem complexa e, consequentemente, exigindo altos recursos computacionais para resolução das equações diferenciais, quando utilizado um modelo numérico.

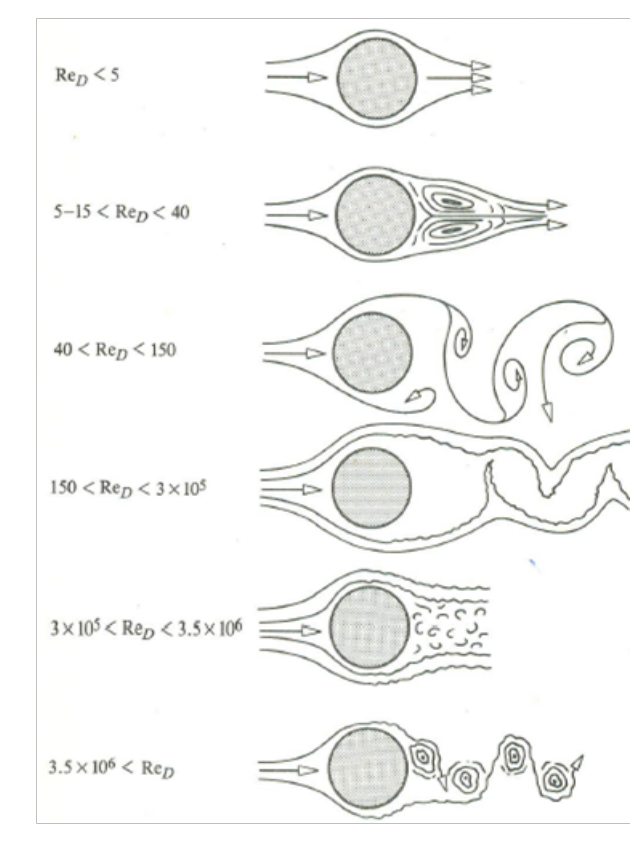

Figura 6 – Influência do número de Reynolds sobre a formação de vórtices no escoamento através de um cilindro.

Fonte: Adaptado de Incropera et al. (2006)

Figura 7 – Flutuações da velocidade ao longo do tempo em escoamento turbulênto

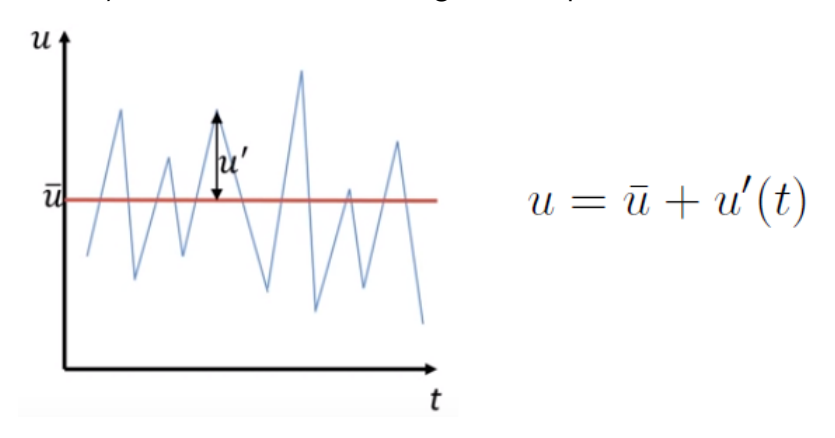

Fonte: Adaptado de ANSYS, Inc. (2015)

Este tipo de abordagem caracteriza simulações do tipo DNS (Direct Numerical Solution), que simulam a turbulência pela solução efetiva das equações de Navier-Stokes. Para captar este comportamento, esse método exige uma malha extremamente densa em todo domínio, sendo considerado inviável, pela literatura, para aplicações de engenharia.

Neste contexto surgem diferentes abordagens que possibilitam calcular escoamentos turbulentos com menores capacidades de processamento, utilizando simplificações para a

variação da velocidade, mantendo boa precisão nos resultados. Destacam-se os métodos RANS (ReynoldReynolds-averaged Navier–Stokes) e LES (Large Eddy Sumulation). A Figura 8 mostra uma comparação entre os métodos.

Figura  $8 -$  Comparativo do desenvolvimento da turbulência utilizando diferentes métodos

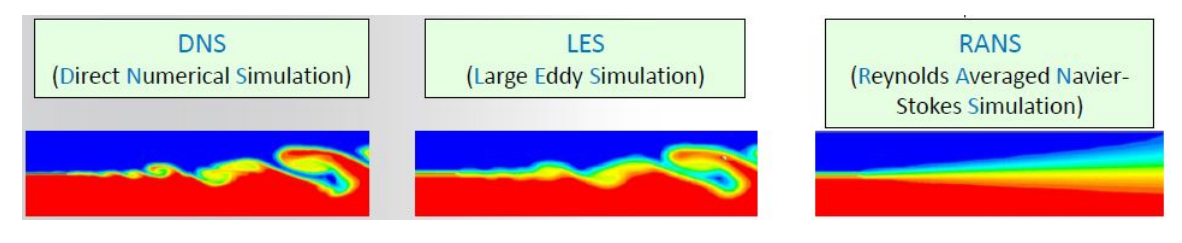

Fonte: Adaptado de ANSYS, Inc. (2015)

O DNS consegue resolver diferentes escalas e sua utilização não requer um modelamento para a turbulência, pois ele resolve todo o escoamento, resultando em alta fidelidade com o real comportamento do escoamento. Porém, como já foi citado, ele exige recursos computacionais muito altos, se tornando impraticável para aplicações de engenharia.

O LES resolve a turbulência pela filtragem das equações de Navier-Stokes, desta forma, parte da turbulência é efetivamente resolvida. Possui uma menor necessidade de processamento quando comparado ao DNS, contudo, ainda é considerado pela literatura um método de alto custo para aplicações práticas.

O RANS resolve as médias temporais das equações de Navier-Stokes, desta forma toda a turbulência é modelada, e não calculada. Ele possui muitos modelos disponíveis e é a abordagem mais utilizada no meio industrial. Nota-se na Figura 8 que a abordagem RANS dispõe de um comportamento médio das velocidades do escoamento, não prevendo o comportamento exato dos vórtices, mas, mesmo assim, apresenta resultados com acuracidade satisfatória para aplicações como às realizadas neste trabalho.

Para a finalidade deste estudo, o método RANS se mostra suficiente para atingir os objetivos propostos. Desta forma, seus modelos s˜ao detalhados no decorrer deste trabalho. A descrição dos demais restringe-se apenas ao que já foi apresentado.

#### 2.3.1 RANS

Analogamente à decomposição da velocidade representada na equação 17, realiza-se decomposições para pressão e temperatura, as quais são denominadas *decomposições de Reynold*. Estas decomposições aplicadas às equações de Navier-Stokes dão origem as chamadas equações RANS - Reynolds-Averaged Navier-Stoques. Reescreve-se as equações da continuidade (14) e e da quantidade de movimento  $(15)$ , resultando nas equações  $(18)$  e  $(19)$ , respectivamente:

$$
\nabla U_i = 0,\t\t(18)
$$

$$
\rho \frac{\partial U_i}{\partial t} + \rho U_i \frac{\partial U_i}{\partial x_j} = -\frac{\partial P}{\partial x_i} + \frac{\partial}{\partial x_j} (2\mu s_{ij} - \rho \overline{u'_i u'_j}). \tag{19}
$$

Nota-se que é acrescentado um novo termo à equação da quantidade de movimento,  $-\rho\overline{u_i'u_j'}$ . Este termo é chamado tensor de tensões de  $Reynolds$  e representa a taxa de transferência de momentum por conta das flutuações turbulentas e é apresentado na equação (20),

$$
\tau_{ij} = -\rho \overline{u_i' u_j'}.\tag{20}
$$

O surgimento de novas variáveis nas equações de Navier-Stokes significam um problema para o fechamento do sistema de equações diferenciais. Faz-se necessário atribuir uma relação para este termo. Estas relações possibilitam a solução do sistema de equações e são chamados de modelos de turbulência.

Dentre os modelos de turbulência mais utilizados, destacam-se as variantes dos modelos  $k - \varepsilon$  e  $k - \omega$ . De maneira geral, utiliza-se o primeiro,  $k - \varepsilon$ , quando deseja-se avaliar o escoamento fora da camada limite e o segundo,  $k - \omega$ , em aplicações onde o comportamento do fluido próximo às regiões de não-deslizamento são relevantes, como é mostrado na Figura 9.

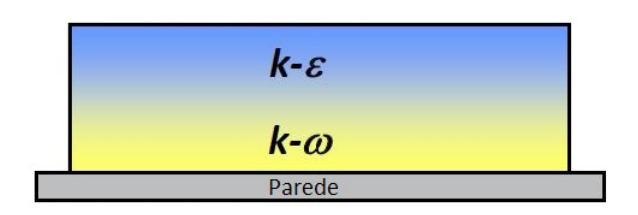

Figura 9 – Regiões de aplicação dos modelos  $k - \varepsilon$  e  $k - \omega$ .

Fonte: Adaptado de ANSYS, Inc. (2015).

Dentre as variações do  $k - \varepsilon$ , as mais utilizadas são: Standard  $k - \varepsilon$ , RNG  $k - \varepsilon$ , Realizable  $k - \varepsilon$  e RSM. A Tabela 2 apresenta uma comparação entre os pontos fortes e fracos para a aplicação de cada um destes modelos.

Uma vez que o objetivo deste trabalho é compreender o comportamento macroscópico do vento acima do topo de edifícios, as características do fluido dentro da camada limite não são relevantes. Deste modo o modelo Standard  $k - \varepsilon$  se mostra adequado para esta análise e é utilizado nas simulações deste estudo.

#### 2.3.2 Modelo Standard  $k - \varepsilon$

Neste modelo adicionam-se termos de  $k$  e  $\varepsilon$  para os termos de pressão e velocidade. respectivamente, sendo k a energia cinética turbulenta e  $\varepsilon$  a dissipação turbulenta. Nele, utiliza-se a hipótese de fechamento de Boussinesq, que calcula  $\overline{u_i'u_j'}$  pelos gradientes locais da velocidade média, como é mostrado na equação (21),

$$
-\rho \overline{u_i' u_j'} = \mu_t \left( \frac{\partial \overline{u_i'}}{\partial x_j} + \frac{\partial \overline{u_j'}}{\partial x_i} \right) - \frac{2}{3} \left( \rho k + \mu_t \frac{\partial \overline{u_i'}}{\partial x_i} \right) \delta_{ij}, \tag{21}
$$

Tabela 2 – Comparativo entre as variações do modelo de turbulência k- $\varepsilon$ 

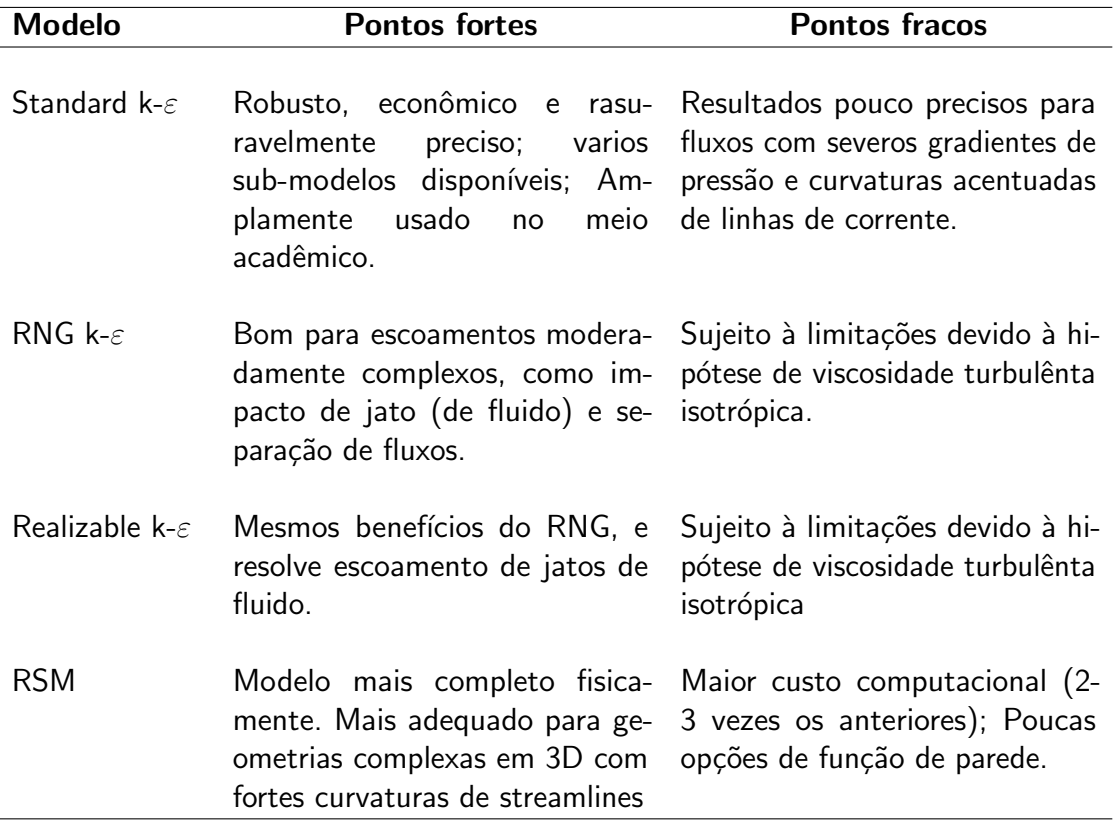

Fonte: Adaptado de Gimbun e Choong (2005)

em que  $\mu_t$  é a viscosidade turbulenta, e  $\delta_{ij}$  é o delta de Kronecker. A viscosidade turbulenta é assumida como isotrópica e é calculada pela equação (22),

$$
\mu_t = \rho C_\mu \frac{k^2}{\varepsilon},\tag{22}
$$

onde assume-se um valor constante de 0,09 para  $C_{\mu}$ . Os valores de  $k$  e  $\varepsilon$  são calculados a partir das equações de transporte. A equação (23) apresenta a equação de transporte para  $k$ ,

$$
\underbrace{\frac{\partial(\rho k)}{\partial t}}_{Tempo} + \underbrace{\nabla.(\rho U k)}_{Convecção} = \underbrace{\nabla.[(\mu + \frac{\mu_t}{\sigma k}) \nabla k]}_{Diffusão} + \underbrace{P_k + P_b - \rho \varepsilon + S_k}_{Fontes + sumidouros},
$$
\n(23)

em que  $P_k$  é o termo de geração devido à velocidade de fricção,  $P_b$  é o termo de geração devido a flutuabilidade da velocidade e  $S_k$  são fontes definidas pelo usuário. A equação (24) apresenta a equação de transporte para  $\varepsilon$ ,

$$
\underbrace{\frac{\partial(\rho\varepsilon)}{\partial t}}_{Tempo} + \underbrace{\nabla.(\rho U\varepsilon)}_{Convecção} = \underbrace{\nabla.[(\mu + \frac{\mu_t}{\sigma\varepsilon}) \nabla\varepsilon]}_{Difusão} + \underbrace{C_1 \frac{\varepsilon}{k} (P_k + C_3 P_b) - C_2 \rho \frac{\varepsilon^2}{k} + S_\varepsilon}_{Fontes + summidouros},
$$
 (24)

em que  $C_1$ ,  $C_2$  e  $C_3$  são parâmetros empíricos que dependem do variante do modelo  $K - \varepsilon$ escolhida.

Com a solução das equações de transporte, encontra-se os valores de  $k$  e  $\varepsilon$  que possibilitam o calculo de  $\mu_t$  pela equação (22), com isso, resolver o tensor de Reynolds da equação (21). Desta forma, todas as incógnitas das equações de RANS são conhecidas e o escoamento pode ser resolvido (WILCOX, 1993).

#### 2.4 REGIÃO DE PAREDE

A condição de não-deslizamento nas regiões de contato entre o fluidos em movimento e fronteiras sólidas ocasiona regiões de baixos valores de  $Reynolds$  e altas tensões de cisalhamento. Os modelos de turbulência podem enfrentar dificuldades para solucionar estas regiões, sendo necessária a utilização de uma metodologia especifica para obter uma solução para o escoamento

Experimentos mostram que o escoamento sobre uma superfície lisa pode ser dividido em duas regiões: camada externa e interna, como é mostrado na Figura 10.

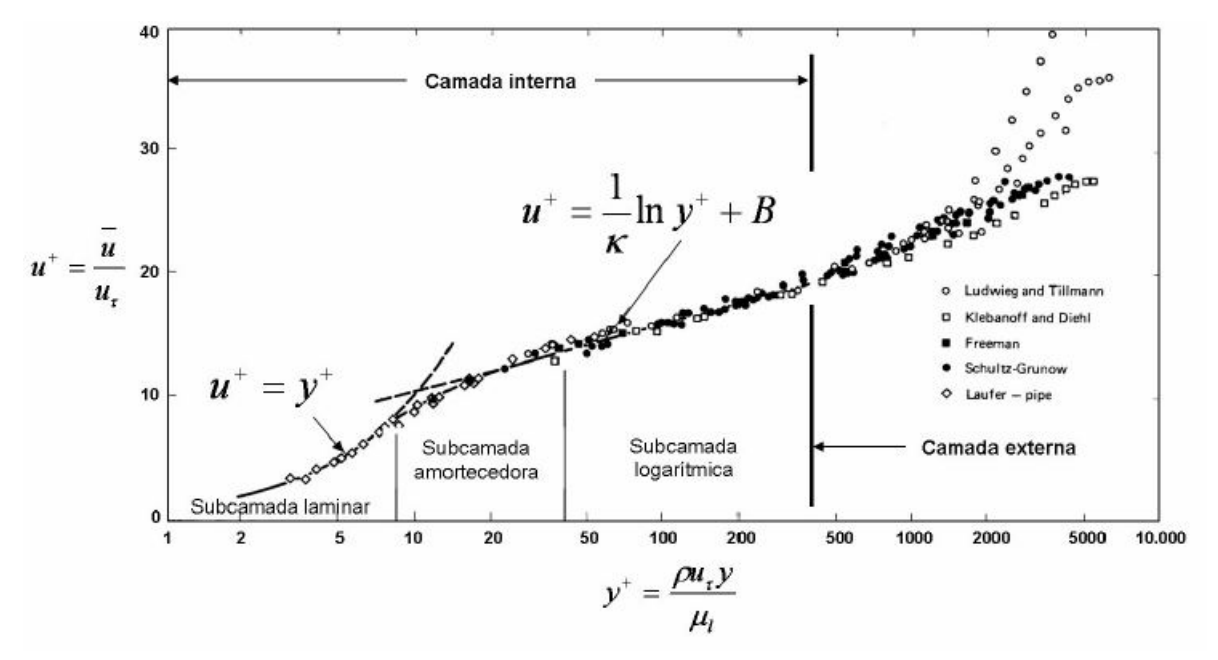

Figura  $10$  – Lei da parede universal - Camada limite turbulenta sobre superfícies lisas

Fonte: PEREZ (2006).

A camada externa é a região em que a não há interferência da turbulência gerada pela parede. Já a camada interna, também chamada de camada limite turbulenta, é subdividida em outras três subcamadas: a subcamada logarítmica é a região onde há a predominância dos efeitos da turbulência; a camada mais interna, subcamada laminar ou viscosa, que é a região onde o escoamento é aproximadamente laminar e sobre influência principalmente da

viscosidade molecular, $\mu_l$ ; e, por fim, a camada intermediária, que sofre os influência tanto dos efeitos da turbulência quanto da viscosidade molecular (PEREZ, 2006).

Os eixos do gráfico mostrado na Figura 10  $u^+$  e  $y^+$ , são parâmetros adimensionais importantes na análise da camada limite turbulenta. Eles são conhecidos como escalas viscosas e s˜ao definidos por:

$$
u^+ = \frac{\bar{u}}{u_\tau},\tag{25}
$$

$$
y^+ = \frac{\rho u_\tau y}{\mu_l},\tag{26}
$$

em que  $\rho$  é a densidade,  $\mu_l$  é a viscosidade,  $\bar{u}$  é a velocidade do escoamento médio,  $y$  é a distancia em metros da parede,  $u<sub>\tau</sub>$  é a velocidade de atrito que é calculada por

$$
u_{\tau} = \sqrt{\frac{\tau_w}{\rho}},\tag{27}
$$

em que  $\tau_w$  é a tensão de cisalhamento na parede, e é calculada por

$$
\tau_w = \frac{1}{2} C_f \rho U_\infty^2,\tag{28}
$$

onde  $C_f$  é o coeficiente de fricção que depende de outros parâmetros do escoamento.

Nota-se que o parâmetro  $y^+$  determina qual o comportamento do escoamento na camada limite turbulenta. Na subcamada laminar  $(y^+{\rm <}$  5 a 7)a lei de parede segue a relação

$$
u^+ = y^+, \tag{29}
$$

já na subcamada logarítmica  $(y^+{\rm{<}}$  30 a 60), a relação é dada por

$$
u^{+} = \frac{1}{k}lny^{+} + B,
$$
\t(30)

em que  $k$  assume valor de 0,41 (constante de Kármán) e B assume valor de 5,2. Na região de amortecimento, uma relação empírica foi determinada por van Dries que é dada por

$$
u^{+} = \int_{0}^{y^{+}} \frac{2dy'}{1 + [1 + 4l_{m}^{+}(y')^{2}]^{1/2}},
$$
\n(31)

em que

$$
l_m^+ = ky^+[1 - exp(-y^+/A^+)],
$$
\n(32)

onde  $A^+ = 26$  (WILCOX, 1993).

Para obtenção de um determinado valor de  $y^+$ , controla-se a espessura da primeira camada da malha, sendo que, quanto menor o valor de  $y^+$ , menores devem ser os primeiros elementos. Abordagens que prevem a solução efetiva do escoamento na subcamada viscosa têm como requisito valores de  $y^+$  aproximadamente 1, o que torna necessária a utilização de malhas finas.

Por outro lado, simplificações podem ser implementadas afim de modelar o comportamento do fluido próximo à parede sem efetivamente calculá-lo.

Estas simplificações permitem a utilização de modelos de turbulência mais simples, como o  $k - \varepsilon$ . Elas utilizam correlações matemáticas semi-empíricas, que são as chamadas funções de parede, que possibilitam o fechamento das equações do modelo de turbulência onde o este não é capaz de resolver.

O modelo de turbulência Standard  $k - \varepsilon$  têm dificuldades em resolver as camadas viscosa e de transição, pois utilizam-se hipóteses que modificam a subcamada laminar. Utiliza-se uma função de parede como um modelo adicional que substitui as equações de turbulência por uma aproximação para a relação  $u^+$  e  $y^+$  nesta região.

### 2.5 MODELO NUMERICO ´

Nas simulações deste trabalho, o software Fluent é utilizado para resolver as equações governantes do problema e, para isso, o método dos volumes finitos é utilizado.

Utiliza-se do método para converter as equações da continuidade, da quantidade de movimento em equações algébricas que podem ser numericamente resolvidas. Para isso, o domínio é discretizado pela divisão da região de simulação em elementos menores, gerando uma malha computacional. Estes elementos passam a ser volumes de controle individuais em que se aplica as equações do sistema, construindo as equações algébricas. Por fim, as equações são linearizadas e os sistemas de equações são resolvidos a cada iterações do processo.

Os valores escalares das propriedades no centroide de cada elemento são armazenados. Contudo, os termos convectivos também requerem valores das propriedades nas faces dos elementos, que são calculados utilizando métodos de interpolação.

A escolha deste método é feita pelo usuário no momento de setup da simulação, sendo que, neste trabalho, utiliza-se o método Second-Order Upwind, que consiste na determinação do valor da propriedade na face do elemento,  $\phi_f$ , pela equação (33),

$$
\phi_f = \phi + \nabla \phi . \Delta \vec{s}, \tag{33}
$$

em que  $\phi$  representa genericamente o valor da propriedade no centroide do elemento,  $\Delta\vec{s}$  é o vetor de deslocamento entre o centroide do elemento e o centroide da face em questão.

Ainda utiliza-se o algorítmo SIMPLE (Semi-Implicit Method for Pressure-Linked Equations) para resolver o acoplamento de pressão e velocidade, que é um algoritmo segregado implícito, ou seja, resolve-se as equações de maneira sequencial.

## 2.6 DISCRETIZAÇÃO

A discretização é a separação do domínio de simulação em volumes menores em que são aplicadas as equações. Ao domínio discretizado dá-se o nome de malha. A obtenção de uma malha de qualidade é fundamental para convergência da simulação.

A malha dever ser refinada de modo à captar as propriedades do escoamento, desta forma, regiões com grandes gradientes nas propriedades do fluído devem possuir elementos menores, ou seja, maior refino da malha.

Com domínios de grandes dimensões, torna-se impraticável a utilização de elementos de mesmo tamanho em todo o volume analisado. Utiliza-se então funções de refino principalmente nas regiões de parede, onde há grande geração de turbulência e consequentemente grandes gradientes de pressão e velocidade.

Dependendo do modelo de simulação utilizado, um intervalo de valores para o parâmetro  $Y^+$  deve ser respeitado. Partindo da equação 26 é possível encontrar um valor de  $y$  (distância da parede) para um valor de  $Y^+$  desejável. Como abordado na seção 2.4, este valor representa a condição do escoamento próximo à parede, e o valor usado em cada modelo depende da capacidade de resolução da subcamada viscosa. Desta forma, o valor definido para  $y$  representa a espessura da primeira camada que deve ser implementada na malha.

2.7 DOMÍNIO

O domínio é a região onde o fluido escoa em torno da geometria estudada. A configuração do domínio é muito importante para assegurar a validade dos resultados, pois ele deve ser suficientemente grande para que seus limites não influenciem o escoamento próximo ao objeto analisado.

No domínio são ajustadas as condições de contorno da simulação. Define-se a região de inlet, cujos parâmetros de entrada do escoamento são definidos, como perfil de velocidades e parâmetros de turbulência. Na região de *outlet*, definem-se as condições na saída do escoamento, sendo que, geralmente, utiliza-se a condição de pressão manométrica nula. As superfícies laterais e superior definem a condição do escoamento longe do prédio, e utiliza-se a condição de parede com deslizamento, ou *free-slip*. Quando a direção do vento é bem definida, usa-se um domínio com formato de paralelepípedo, em que as regiões de *inlet* e *outlet* não precisam ser alteradas. A Figura 11 mostra dois possíveis formatos de domínio (COSTOLA, 2011).

Figura 11 – Exemplo de domínio em paralelepípedo e hexaédrico com as respectivas condições de contorno

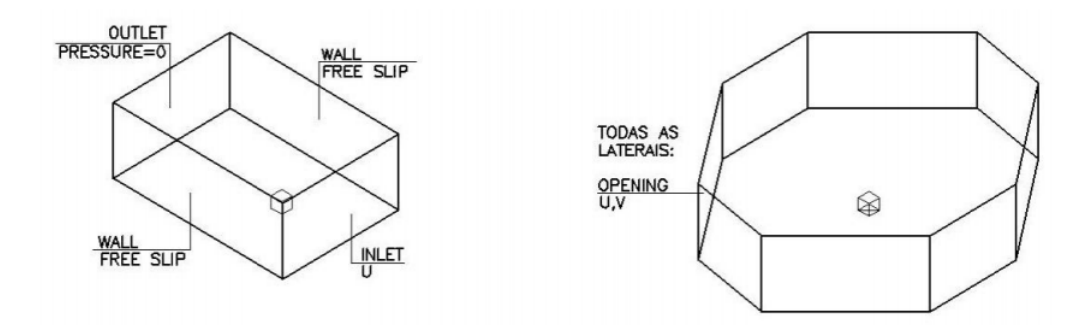

Fonte: Costola (2011).

Os requisitos dimensionais dos domínios sugeridos pelas literaturas para simulações aerodinâmicas em prédios altos são apresentados na Figura 12, em que as dimensões mínimas para o domínio são calculadas em função das dimensões do prédio (REVUZ; HARGREAVES, 2012).

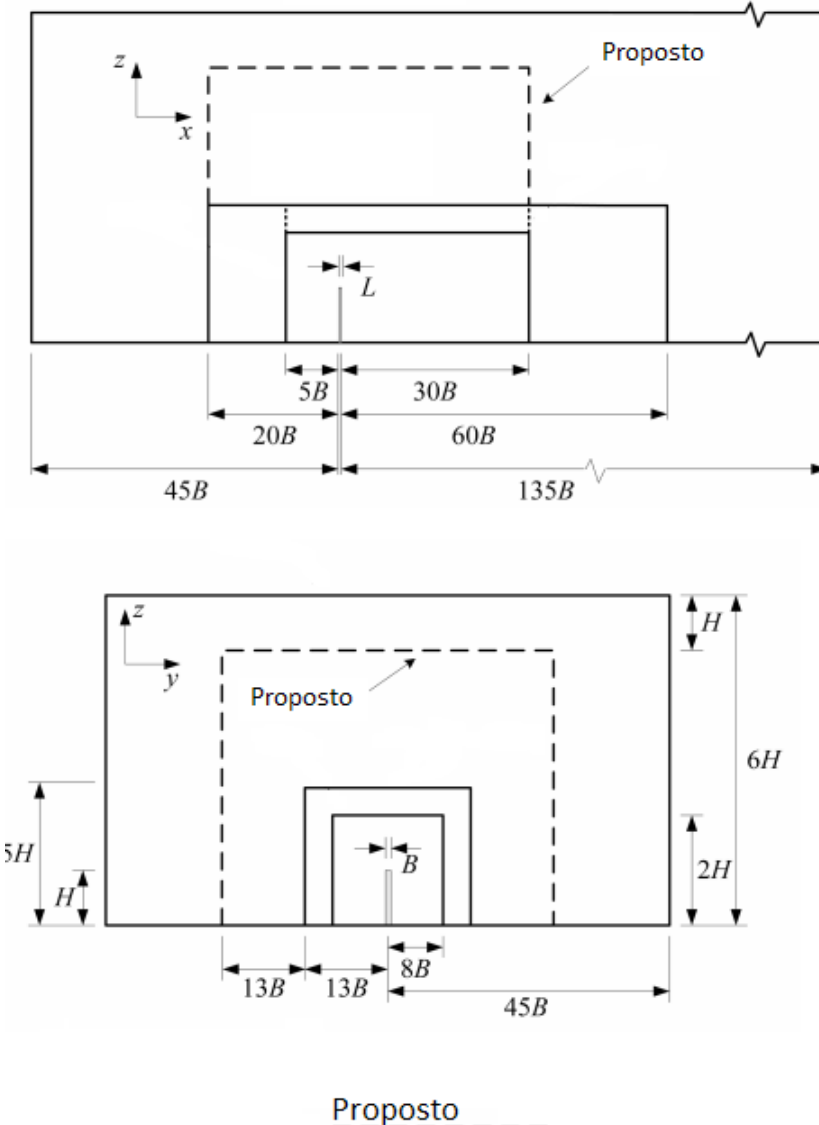

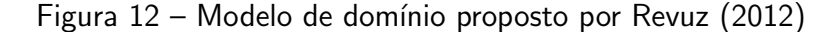

Legenda: **Demais modelos** 

Fonte: Revuz e Hargreaves (2012).

# 2.8 CONSIDERAÇÕES DINAIS DO CAPÍTULO

A fundamentação teórica referente à análise do escoamento do ar sobre um obstáculo torna evidente que este fenômeno envolve uma série de variáveis e detalhes que resultam em

uma análise de alta complexidade.

Torna-se necessário o total compreendimento dos vários parâmetros envolvidos na análise computacional, visto que os resultados são sensíveis ao correto modelamento do problema e suas considerações.

### 3 REVISÃO BIBLIOGRÁFICA

Nesta seção, artigos que envolvem temas relevantes ao assunto do presente trabalho são agrupados e discutidos.

# 3.1 APLICAÇÃO DE ANÁLISE CFD EM EDIFÍCIO DA UNIVERSIDADE INTERNACIONAL DE SARAJEVO

Akca (2016) desenvolve um estudo computacional analisando o comportamento do vento em dois edifícios da Universidade Internacional de Sarajevo - Bósnia e Herzegóvina. O objetivo deste estudo é conhecer o campo de temperaturas nas faces dos prédios em condições de inverno pela inclusão de transferência de calor por convecção forçada nas simulações.

Utiliza-se uma temperatura de  $-2^{\circ}C$  para o ambiente externo aos edifícios, escoamento a  $5m/s$  e  $21^{\circ}$ C de temperatura estática. Também define-se a direção preferencial do vento nesta região com base nos dados de uma estação meteorológica próxima à universidade.

A solução é obtida através do software Star CCM+ utilizando o método dos volumes finitos. Soluciona-se as equações de RANS com o modelo de turbulência  $k - \varepsilon$  em regime transiente, sendo que 200 intervalos de 0,01 segundos foram simulados, totalizando 2 segundos.

Adota-se geometria prismática retangular para representação dos edifícios, cujas dimensões são de 48m de largura, 51m de comprimento e 20m de altura. Utiliza-se um domínio de 20 vezes a altura do prédio para os  $qaps$  superior e laterais. A disposição dos edifícios no domínio, dimensões e direção do vento são observadas na Figura 13.

Gera-se uma malha hexaédrica partindo de uma malha de superfície, com dimensão básica de 5m e mínimo de 1m, resultando em 1.243.390 elementos e 3.737.529 faces, cobrindo todo o domínio. A Figura 14 mostra a configuração macroscópica da malha. Vale ressaltar aqui que a forma de crescimento deste tipo de malha se assemelha com o  $Cut-cell$  do Software Ansys Mesh.

Para aplicação do modelo, calcula-se os valores para  $k$  e para  $\varepsilon$  para serem inseridos na condição de contorno de  $inlet$ , sendo eles 0,25 J/kg para  $k$  e 17m<sup>2</sup>/s<sup>3</sup> para  $\varepsilon$ .

Apresentam-se os resultados das simulações em função dos campos de velocidade, pressão e temperatura. Utiliza-se contornos e *streamlines* para representação da velocidade, como é mostrado nas Figuras 15 e 16.

Além disso, também é verificado que o valor de  $Y +$  possui um grande intervalo nas faces do edifício (23 a 536), sendo que o limite superior ultrapassa o recomendado pela literatura, mas, mesmo assim a solução apresenta resultados válidos. A verificação é realizada pelo próprio software que permite notar que os maiores valores deste parâmetro estão nas bordas do prédio, devido aos altos valores de tensões cisalhantes nestas regiões. A Figura 17 mostra a verificação deste parâmetro.

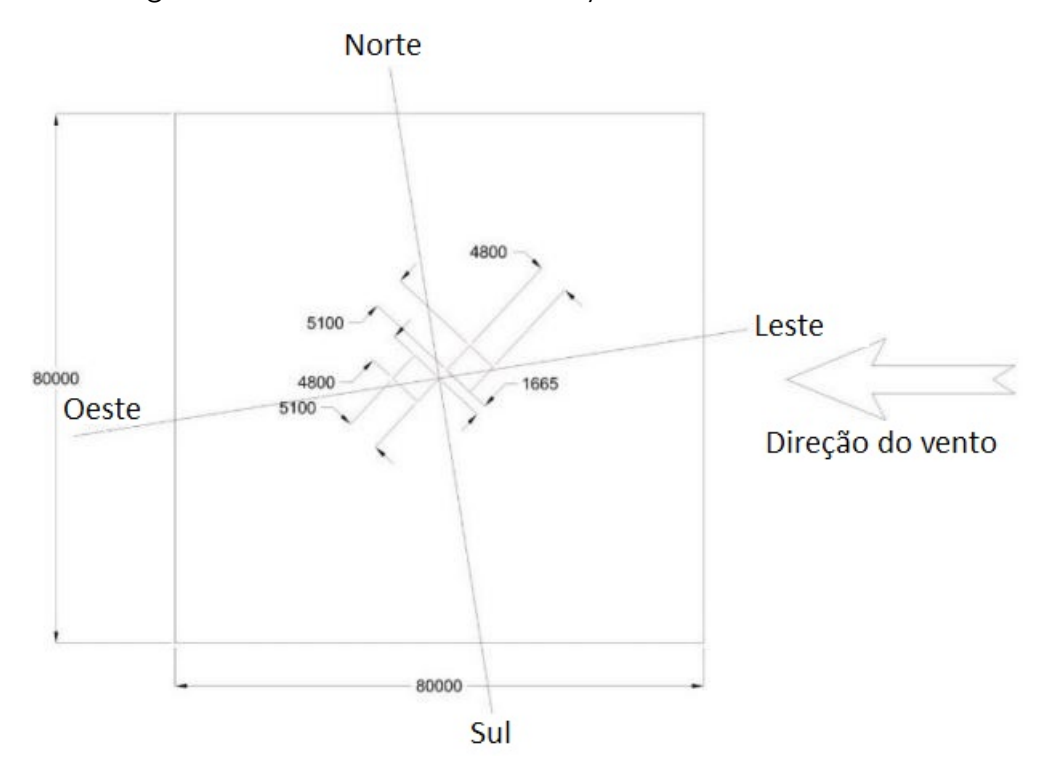

Figura 13 – Dados do domínio, direção do vento e dimensões

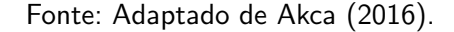

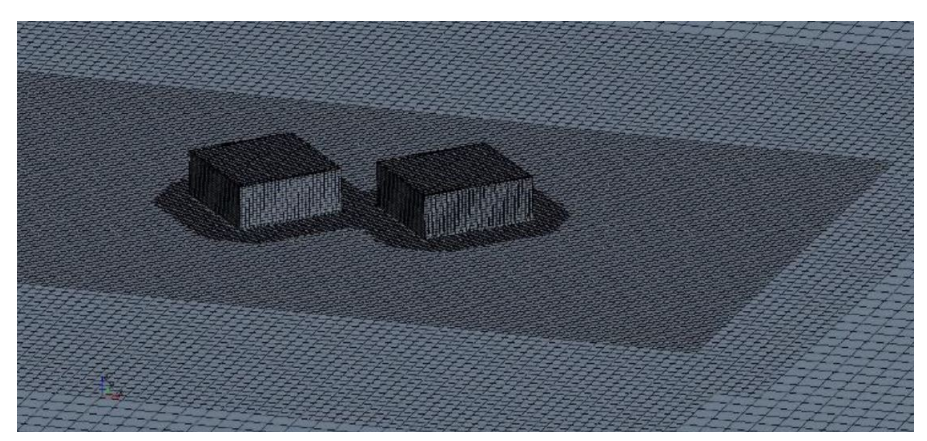

Figura 14 – Característica da malha computacional utilizada na simulação

Fonte: Akca (2016).

# 3.2 DISTRIBUIÇÃO DE PRESSÕES EM EDIFÍCIOS RETANGULARES COM MUDANÇA NA RAZÃO DE ASPECTO E DIREÇÃO DO VENTO

Lee e Boo (2016) investiga computacional e experimentalmente as distribuições de pressão advindas do escoamento nas superfícies de um edifício representado por um paralelepípedo retangular. São observados aspectos como a pressão de sucção no "bordo de fuga"do topo e das faces laterais do edifício considerando variações na razão de aspecto da construção e da direção do vento.

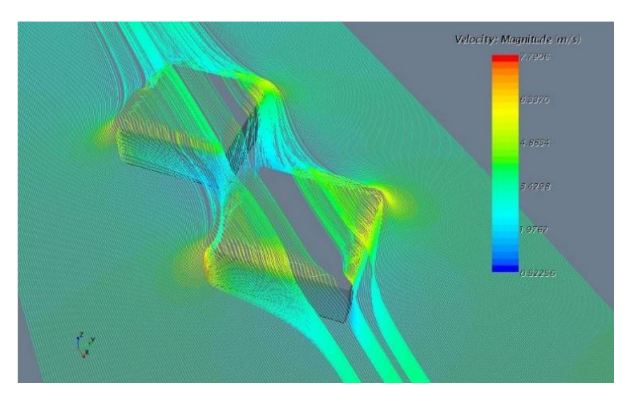

Figura 15 - Streamlines da simulação

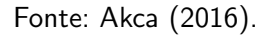

Figura  $16$  – Contorno de velocidade projetado no plano central do edifício traseiro

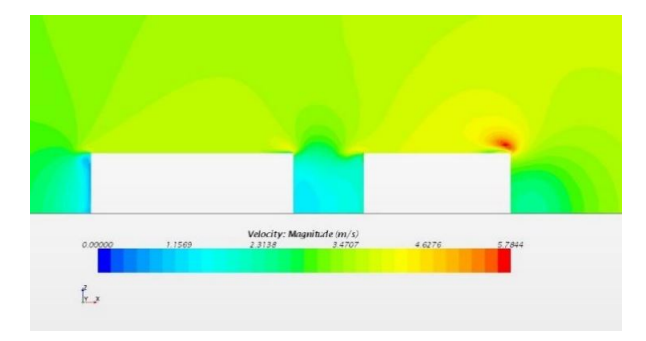

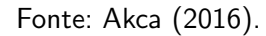

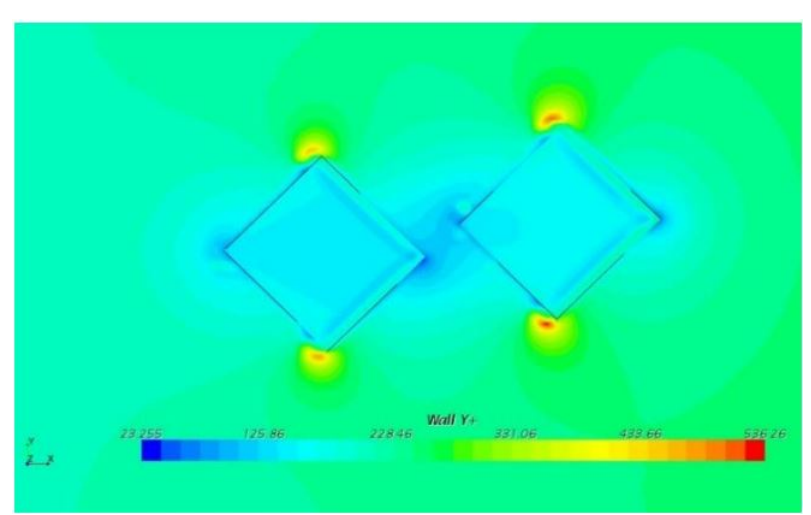

Figura 17 – Verificação do parâmetro  $Y_+$  após a simulação

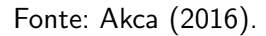

Para o experimento, cria-se modelos em escala, em que as dimensões de cada caso são apresentados na Tabela 3. As medições de pressão são realizadas por tubos conectados à micro-manômetros devidamente calibrados e posicionados em 45 $^{\circ}$  nas superfície, como é

|      | .                  | THOUGHOU CITT CUCURUS ULTIMEUUUS CITT LUITCI UC TCITLO |      |     |         |
|------|--------------------|--------------------------------------------------------|------|-----|---------|
| Caso | Altura (H)         | Profundidade (W) Comprimento (L) W/L H:W:L             |      |     |         |
|      | $\lceil mm \rceil$ | [mm]                                                   | [mm] |     |         |
|      | 80                 | 80                                                     | 80   |     | 1:1:1   |
| ႒    | 80                 | 40                                                     | 80   | 0.5 | 1:0,5:1 |
| 3    | 80                 | 160                                                    | 80   |     | 1:2:1   |
|      | 80                 | 80                                                     | 40   |     | 1:1:0,5 |
| 5    | 80                 | 80                                                     | 160  | 0.5 | 1:1:2   |

mostrado na Figura 18.

Tabela  $3$  – Modelos em escalas utilizados em túnel de vento

Fonte: Lee e Boo (2016)

Figura  $18$  – Modelo físico do caso  $1$  com os vasos de pressão

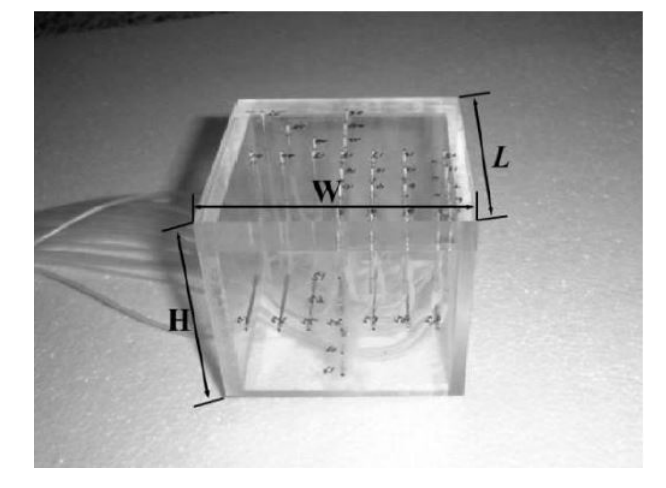

Fonte: Lee e Boo (2016)

Na solução numérica utiliza-se o software ANSYS Fluent para solução através do método de RANS com o modelo de turbulência  $k - \varepsilon$ . Para geração da malha, utiliza uma espessura da primeira camada de 0,025h para atingir  $Y+$  de 45 e razão de crescimento de 1,1, garantindo boa transição entre as camadas. As dimensões do domínio são adaptadas para cada razão de aspecto. Os dado da malha e do domínio são mostrados na Tabela 4 e a disposição dos elementos é mostrado na Figura 14.

Tabela 4 – Descrição dos parâmetros utilizados em cada caso simulado

| Caso | H: W: L | Domínio     | Nós da malha |
|------|---------|-------------|--------------|
|      | 1:1:1   | 4hx7hx14h   | 73x115x178   |
| 2    | 1:0.5:1 | 4hx6,5hx14h | 73x100x178   |
| 3    | 1.2.1   | 4hx8hx14h   | 73x145x178   |
| 4    | 1:1:0.5 | 4hx7hx13,5h | 73x115x163   |
| Б,   | 1.1.2   | 4hx7hx15h   | 73x115x208   |

Fonte: Lee e Boo (2016)

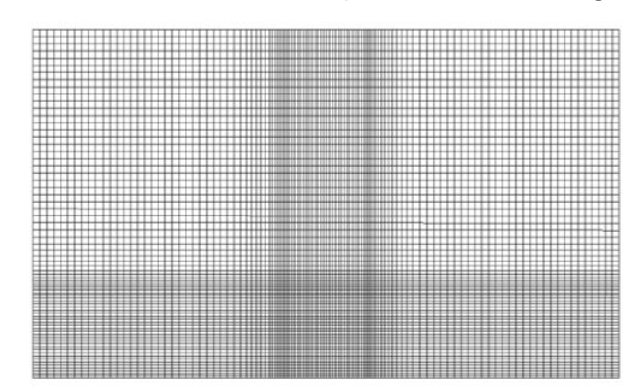

Figura 19 – Vista frontal da condição da malha na região de *inlet* 

Fonte: Lee e Boo (2016)

Os resultados das simulações e experimentos são plotados em diversos gráficos, evidenciando que o modelo de simulação utilizado atinge resultados muito próximos dos experimentos. O altor ainda compara com os dados disponibilizados por Lim e castro (2007), nomeados de LCH no artigo, e ainda com dados obtidos em túnel de vento por Castro e Robins (1977), identificado como CR, verificando que os resultados se assemelham muito com os de LCH, porém, diferem dos encontrados por RC. A Figura 20 mostra os dados adquiridos no plano central da simulação de razão 1:1:1.

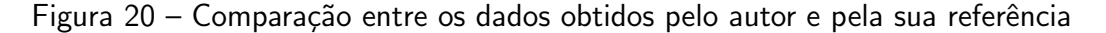

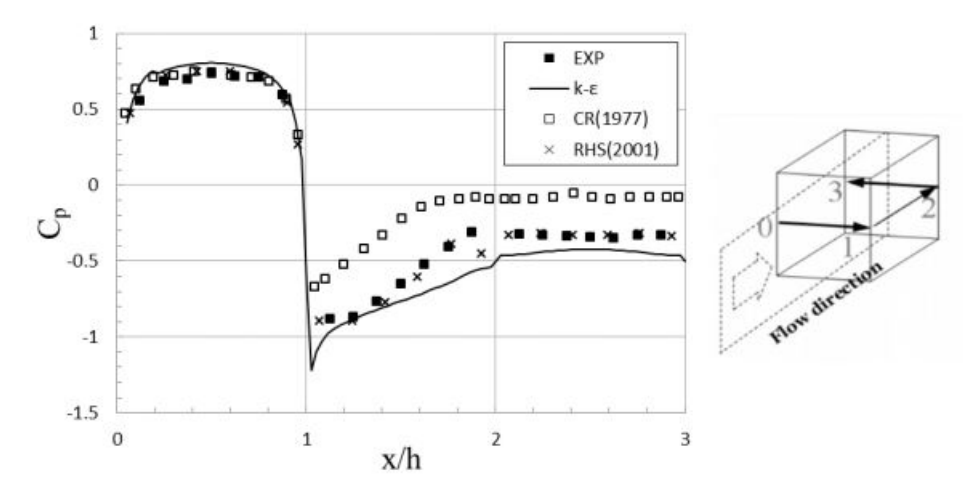

Fonte: Lee e Boo (2016)

O autor apresenta gráficos como o apresentado na figura 20 para as demais razões de aspecto e demais direções do vento, contudo, este tipo de apresentação de dados não é efetivamente contribuinte para o estudo deste trabalho, e por isso não são apresentadas nesta revisão.

Conclui-se que o modelo de turbulência  $k - \varepsilon$  gerou resultados, de maneira geral, de acordo com os encontrados experimentalmente. Ressalta-se que o modelo não possui a mesma

acuracidade em certas regiões, como no bordo de fuga, como prevê a literatura. Também é concluído que as pressões no topo do edifício são muito sensíveis às mudanças de direção do vento, podendo variar de valores positivos para negativos.

# 3.3 CONSIDERAÇÕES FINAIS DO CAPÍTULO

A utilização do modelo RANS  $k - \varepsilon$ , mesmo sendo uma aproximação simplificada, é suficiente para realização de análises de escoamento como as propostas neste trabalho. Ainda observa-se que a representação de um edifício por uma geometria hexaédrica lisa é comumente utilizada quando uma análise macroscópica do escoamento é realizada.

#### 4 METODOLOGIA

## 4.1 DESCRIÇÃO DA METODOLOGIA

O presente trabalho segue a metodologia composta das seguintes etapas: 1) criação e validação do modelo; 2) aplicação do modelo para diferentes condições de vento e de características geométricas típicas de um edifício. De maneira simplificada, cada parâmetro é analisado separadamente através da comparação entre os resultados das simulações, que são realizadas variando o parˆametro em estudo em intervalos discretos predeterminados.

## 4.2 VALIDAÇÃO DO MODELO

Para criação do modelo e sua validação, o edifício é representado por uma geometria simplificada, sendo um paralelepípedo de base retangular e paredes lisas. Essa simplificação se justifica pelo fato deste trabalho não exigir grande rigor quanto ao comportamento do escoamento na região próxima à camada limite, e sim, identificar as características macroscópicas do escoamento e as regiões de aceleração no entorno do prédio. Além disso, este tipo de abordagem é encontrada na literatura e em outros trabalhos com objetivos semelhantes.

A validação do modelo empregado neste trabalho é feita através da comparação entre os valores de velocidade registrados nos mesmos pontos de medição utilizados em simulações apresentadas em Mertens (2006). Para tal, utiliza-se uma geometria com as mesmas dimensões, sendo 20 metros para altura, 30 metros para largura e 10 metros para profundidade, seguindo a proporção de 1:3:2 proposta pelo autor. A geometria do prédio e as posições dos pontos de medição são mostradas na Figura 21, sendo as posições identificadas como *centro, quina* e borda.

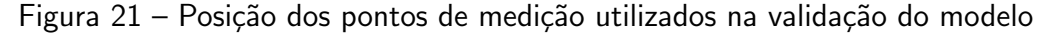

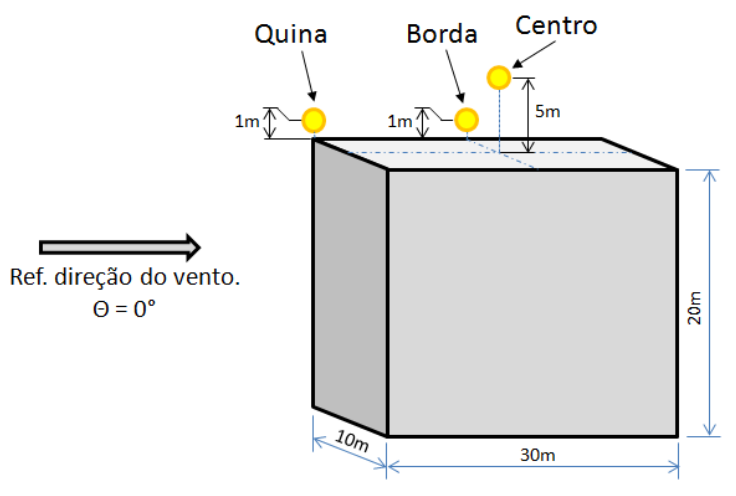

Fonte: Próprio autor

Define-se que são realizadas simulações com o vento incidindo sobre o edifício em duas direções horizontais, atribuindo um valor à  $\Theta$  de 0° e de 45° (Figura 22 [a]), assim, por simetria e reposicionamento dos pontos de medição, é possível verificar os resultados para os ângulos de incidência de 135º, 180º, 225º e 315º, como é mostrado na Figura 22 [b], ampliando o número de valores comparados com a literatura, garantindo maior precisão na validação do modelo.

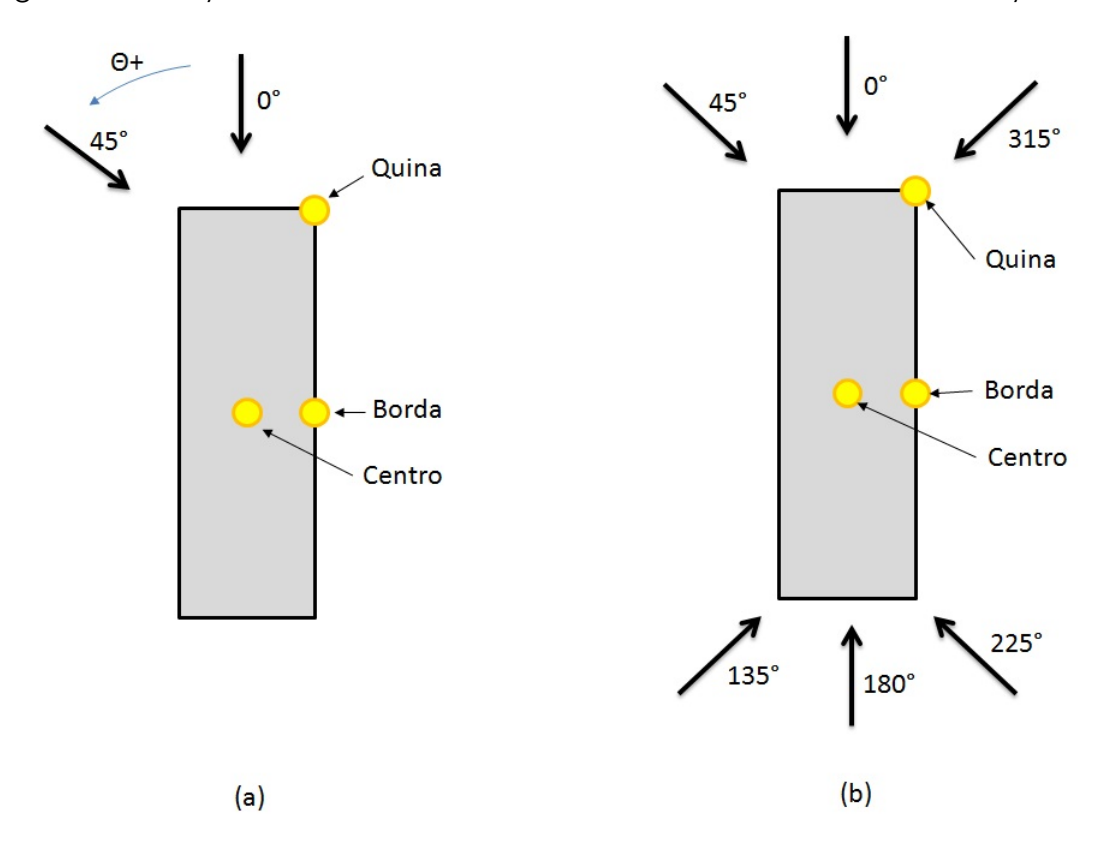

Figura 22 – Direções de incidência do vento sobre o edifício utilizadas na validação do modelo

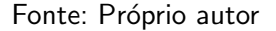

O edifício é inserido em um domínio de simulação sugerido por Braun and Awruch (2009), cuja geometria e dimensões recomentadas são ilustrados na Figura 23. As condições de contorno utilizadas são: velocidade de *inlet* de 8 m/s; pressão manométrica nula na saída do domínio; não-deslizamento nas paredes do prédio e no chão e, por fim, tensões cisalhantes nulas nas superfícies de contato com o ar externo, consideradas paredes com deslizamento. A condição de  $\Theta = 45^\circ$  é atingida pela rotação do edifício dentro do domínio.

Para solução, utiliza-se o software ANSYS Fluent (R) 17.0 aplicando o modelo de turbulência RANS k-ε com função de parede Standard Wall Function nas regiões de nãodeslizamento.

Partindo das equações da seção 2.3.3, estima-se que a espessura da primeira camada da malha nas superfícies de parede deve ser de 0,020 metros para atingir  $Y<sub>+</sub>$  de aproximadamente

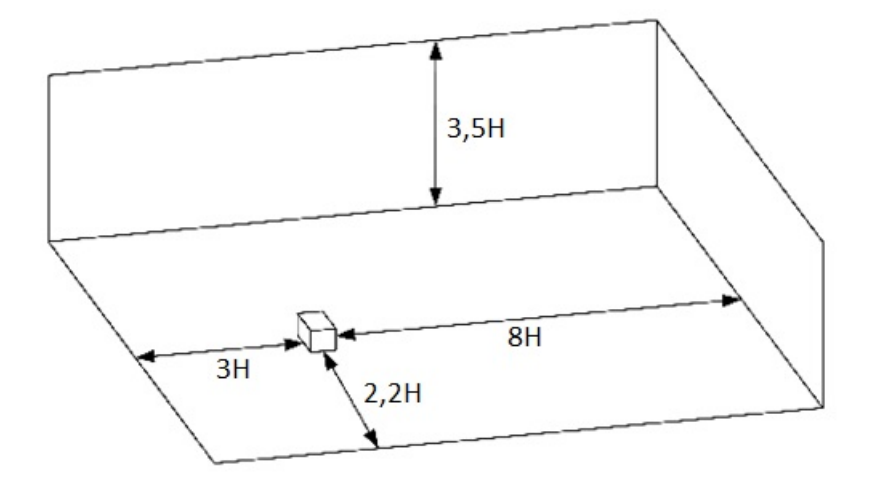

Figura 23 – Dimensões do domínio

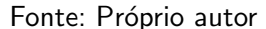

50. Para aplicação deste modelo, a literatura sugere valores entre 30 e 300 para  $Y_{+}$ , desta forma, o valor escolhido atende ao requisito de utilização do modelo. Cria-se uma malha predominantemente hexaédrica pelo assembly mode cut-cell do software, com refinamento nas paredes e razão de crescimento de célula de 1,2, garantindo uma transição suave entre os elementos da parede e o restante da malha, resultando em uma malha com 4.015.965 nós e 3.605.603 elementos para direção do vento  $\Theta = 0^{\circ}$  o e 4.026.941 nós e 3.628.818 elementos para a direção  $\Theta = 45^o$  . A Figura 24 mostra um corte no centro do domínio para o primeiro caso, onde é possível visualizar o resultado das funções de crescimento aplicados à malha.

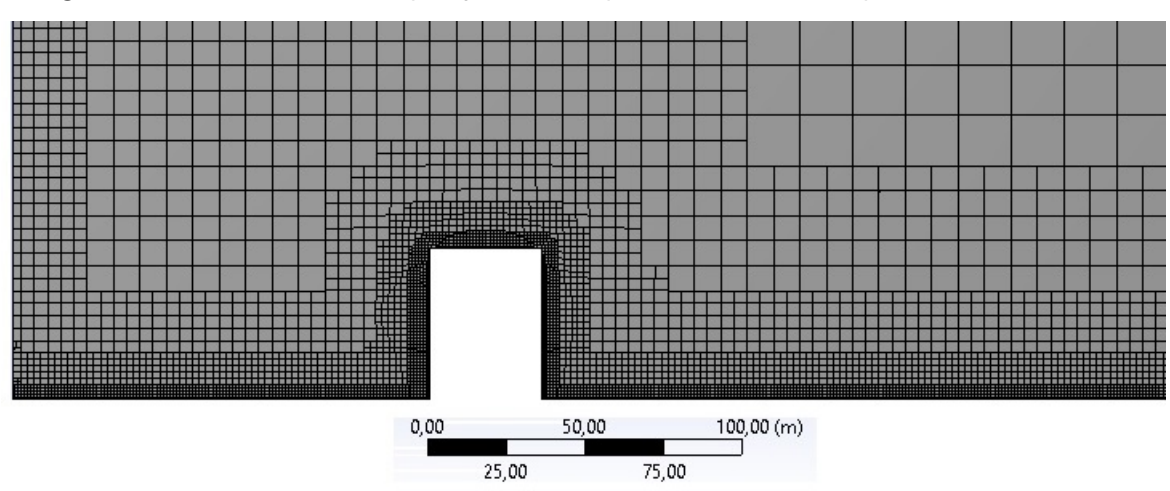

Figura 24 – Malha de simulação para validação do modelo, direção 1 - Corte central

Fonte: Próprio autor

A Figura 25 mostra um corte horizontal na malha da simulação do edifício em 45<sup>o</sup>, sendo possível a visualização da disposição dos elementos e o resultado das funções de refino de malha utilizados.

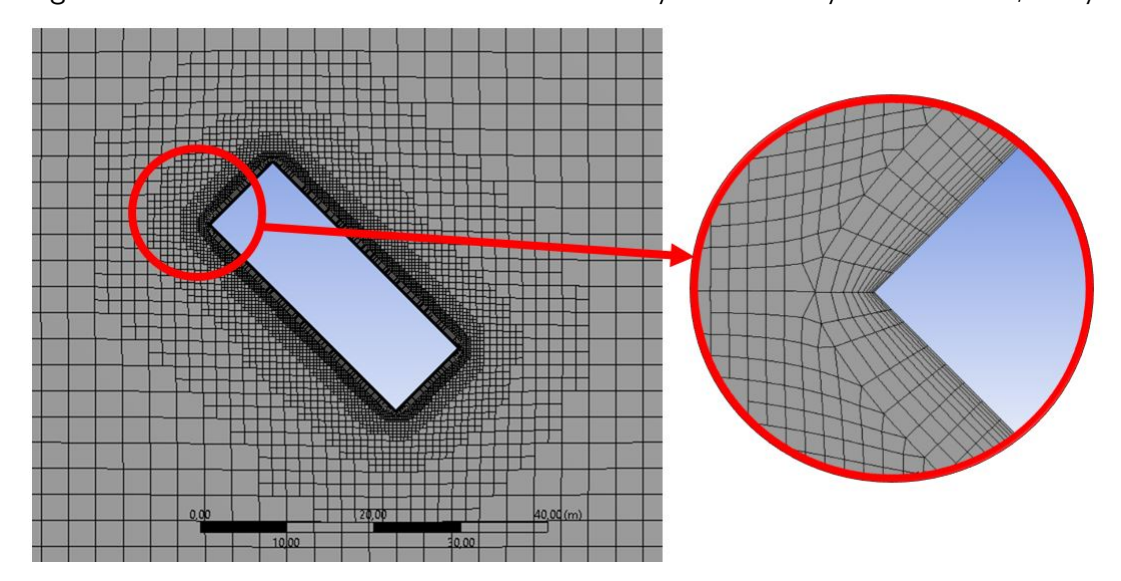

Figura 25 – Corte horizontal na malha de simulação de validação do modelo, direção 2

Fonte: Próprio autor

As simulações são executadas pelo Fluent e convergem pelo método padrão dos resíduos das equações diferenciais. Verifica-se ainda que o resultado é coerente e os valores da solução são próximos aos encontrados em Mertens (2006). O resultado é mostrado no Quadro 1 e é expresso em função do fator multiplicativo  $C_r$ , que relaciona a velocidade da corrente livre,  $u_0$  com a intensidade do vetor velocidade no ponto de medição,  $u$ , como é mostrado na equação (34),

$$
u = C_r.u_0.\t\t(34)
$$

Ainda, é verificado pelo software que o parâmetro  $Y^+$  assume grandes intervalos nas paredes do prédio devido às altas variações das tensões cisalhantes nas quinas da geometria. Este problema é comum em análises de geometrias com quinas, contudo, não estudado a fundo neste trabalho. Contornos deste parâmetro gerados na parede do prédio são mostrados na Figura 26 (a) e (b).

A divergência do valor calculado se justifica pelo fato da utilização de uma aproximação para uma placa plana nos cálculos. Mesmo com valores de  $Y^+$  fora dos limites recomentados pela literatura, como mostrado na Figura 26, o modelo de simulação utilizado neste trabalho converge e é validado pela comparação entre os resultados, como é mostrado no Quadro 1.

Como o objetivo deste trabalho é analisar o comportamento do escoamento no topo do prédio, e ainda, considerando que um grande número de simulações são realizadas, avalia-se a sensibilidade dos resultados para a alteração da condição de contorno utilizada no chão, verificando a possibilidade de reduzir o tempo de processamento através da diminuição do número de elementos da malha.

A condição de não-deslizamento exige grande refino da malha na região molhada. Utilizar uma espessura da primeira camada na ordem de  $10^{-2}$  metros em toda área do chão do

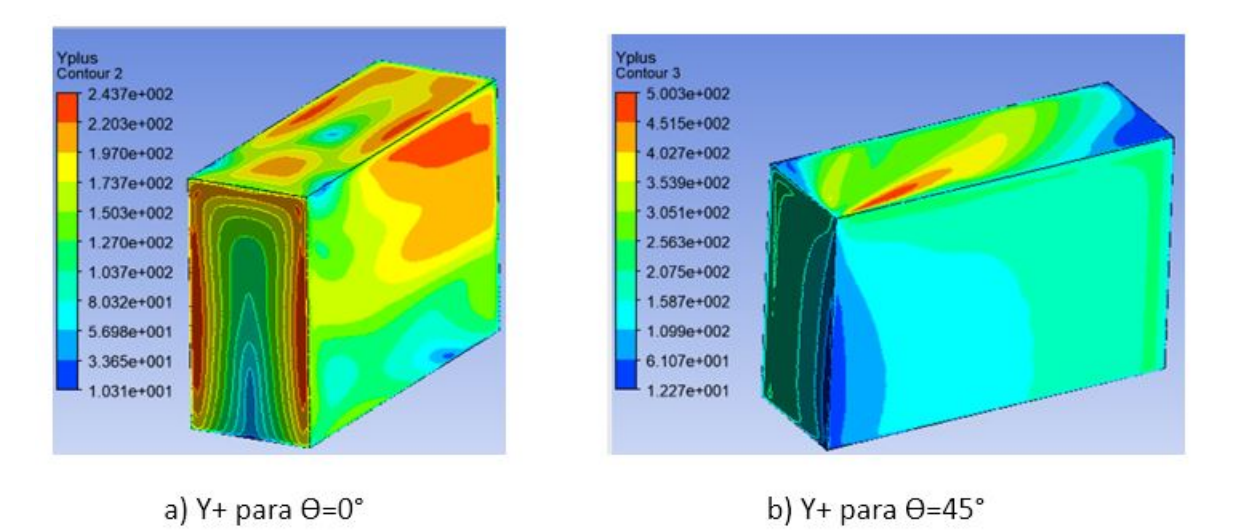

#### Figura 26 – Contornos de  $Y^+$  para as direções

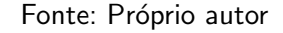

Quadro 1 – Comparativo entre os valores de  $C_r$  da literatura e das simulações utilizando condição de contorno de não-deslizamento para o chão.

|        | Centro     |             | <b>Borda</b> |             | Quina      |             |
|--------|------------|-------------|--------------|-------------|------------|-------------|
| Angulo | Literatura | Simulação 1 | Literatura   | Simulação 1 | Literatura | Simulação 1 |
| 0      | 1,09       | 1,007       | 1,06         | 0,744       | 1,14       | 1,184       |
| 45     | 1,26       | 1,270       | 1,11         | 1,227       | 1,25       | 1,210       |
| 135    | 1,26       | 1,270       | 1,11         | 1,227       | 0,22       | 0.117       |
| 180    | 1,09       | 1,007       | 1,06         | 0,741       | 0,13       | 0,097       |
| 225    | 1,26       | 1,270       | 1,25         | 1,277       | 1,20       | 1,151       |
| 315    | 1,26       | 1,270       | 1,25         | 1,277       | 1,06       | 1,075       |

Fonte: Próprio autor

domínio, como previsto pelo modelo, faz com que esta condição seja responsável por grande parcela do número total de elementos de malha, e, consequentemente, fator importante na redução do tempo de processamento.

Resumidamente, deseja-se validar a utilização da condição de contorno de deslisamento para o chão por meio de comparação de resultados. Para tal, realizam-se duas novas simulações com configurações semelhantes às apresentadas anteriores, exceto pela troca da condição de contorno no chão e, consequentemente, a diminuição do refino de malha nesta região. Gera-se uma malha com  $1.560.635$  nós e  $1.448.717$  elementos para  $\theta{=}0^o$  e  $2.562.316$  nós e  $2.166.038$ elementos para  $\theta{=}45^o$ . O Quadro 2 mostra o comparativo entre os valores da literatura e das simulações com esta condição.

Como é observado no Quadro 2, os resultados pouco se alteram com a modificação da condição de contorno atribuída ao chão. Ainda nota-se que, utilizando o mesmo computador, o tempo gasto em cada iteração na simulação passa de 40 segundos para 12 segundos,

|        | Centro     |             | <b>Borda</b> |             | Quina      |             |
|--------|------------|-------------|--------------|-------------|------------|-------------|
| Angulo | Literatura | Simulação 2 | Literatura   | Simulação 2 | Literatura | Simulação 2 |
| 0      | 1,09       | 1,036       | 1,06         | 0,933       | 1,14       | 1,231       |
| 45     | 1,26       | 1,283       | 1,11         | 1,201       | 1,25       | 1,185       |
| 135    | 1,26       | 1,283       | 1,11         | 1,201       | 0,22       | 0,155       |
| 180    | 1,09       | 1,036       | 1,06         | 0,935       | 0,13       | 0,102       |
| 225    | 1,26       | 1,283       | 1,25         | 1,267       | 1,20       | 1,150       |
| 315    | 1,26       | 1,283       | 1,25         | 1,267       | 1,06       | 1,140       |

Quadro 2 – Comparativo entre os valores de  $C_r$  da literatura e das simulações utilizando condição de contorno de deslizamento para o chão

Fonte: Próprio autor

aproximadamente. Esta condição diminui consideravelmente o tempo de simulação, gerando, em média, uma redução de 6 horas no tempo total de cada simulação. Desta forma, é definido que as demais simulações deste trabalho são realizadas atribuindo a condição de deslizamento para o chão.

Por fim, gera-se uma tabela com o erro percentual dos valores medidos nas simulações do Quadro 2 com os valores encontrados na literatura, facilitando a comparação dos resultados e a validação do modelo. Este comparativo é apresentado na Tabela 5.

Tabela 5 – Desvio percentual entre resultados da literatura e das simulações utilizando condição de contorno de deslizamento para o chão.

| Angulo | Centro | <b>Borda</b> | Quina |
|--------|--------|--------------|-------|
| O      | 5,4%   | 12,7%        | 9,1%  |
| 45     | 2,3%   | 9,1%         | 6,5%  |
| 135    | 2,3%   | 9,1%         | 6,5%  |
| 180    | 5,4%   | 12,7%        | 2,8%  |
| 225    | 2,3%   | 1,7%         | 5%    |
| 315    | 2,3%   | 1,7%         | 8%    |

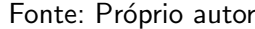

É Observado que a maior variação é encontrada na borda para as condições de 0 e 180 graus  $(12,7%)$ , sendo que estes pontos são simétricos e por isso possuem o mesmo erro. Os demais pontos apresentam variações inferiores a  $10\%$ , concluindo a validação do modelo.

## 4.3 APLICAÇÃO DO MODELO

Com o modelo validado, suas características são aplicadas nas demais simulações, que são descritas no decorrer desta seção. Analisa-se a influência do ângulo de incidência e a velocidade do vento no comportamento do escoamento próximo ao topo de um edifício.

As dimensões do edifício são descritas na Figura 27 (a). Utiliza-se uma razão de aspecto (relação entre as dimensões da base) de 2:3 e uma altura de um edifício de 15 andares, considerando um valor aproximado de 3 metros de altura por andar. Os valores são definidos mediante à observância dos padrões comuns de construções desta natureza.

Também são definidos 4 ângulos de incidência do vento sobre o prédio, sendo eles:  $0^o$ , 30º, 60º e 90º, como é mostrado na Figura 27 (b). Observando o mapa de potencial eólico brasileiro, define-se que o vento é simulado a 4m/s e a 8m/s, abrangendo grande parte do padrão eólico brasileiro, como é mostrado na Figura 28, totalizando 8 simulações computacionais.

Figura 27 – (a) Dimensões do prédio. (b) Direções do vento aplicadas nas simulações

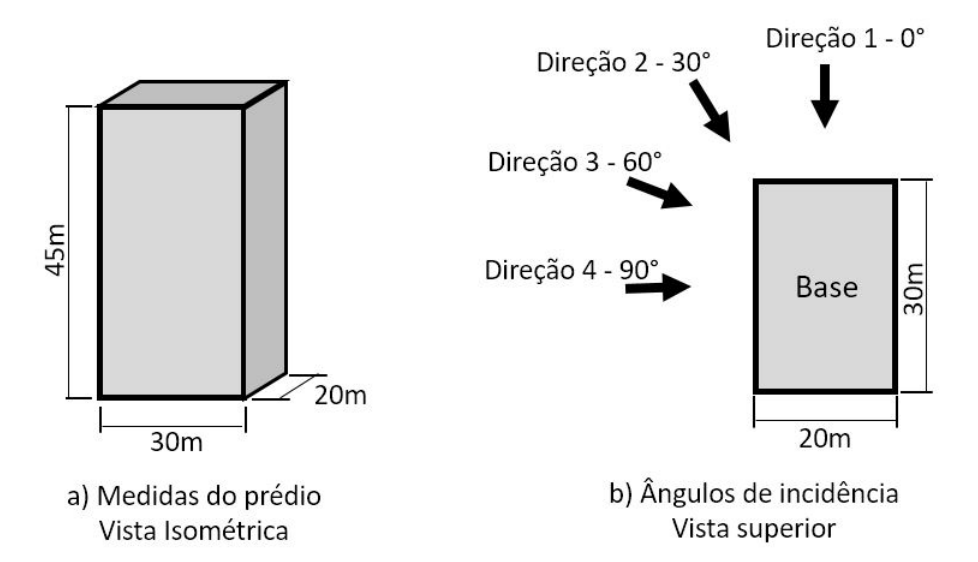

Fonte: Próprio autor

Figura 28 – Mapa de potencial eólico brasileiro, destacando as velocidades de 4m/s e 8m/s

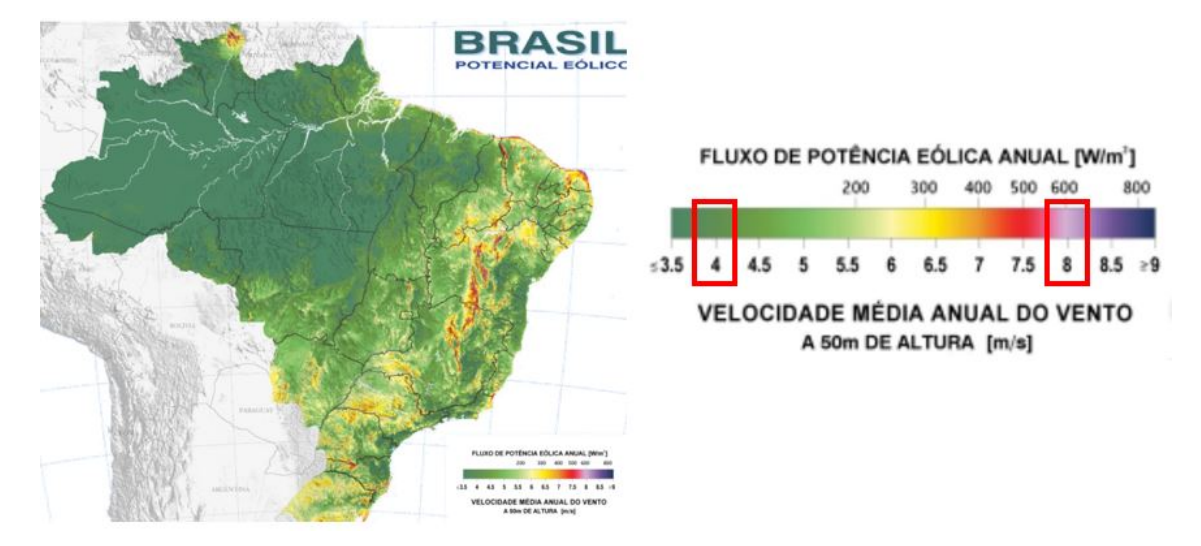

Fonte: Adaptado de Centro de Pesquisas de Energia Elétrica, CEPEL (2001)

O domínio utilizado é o mesmo modelo usado na validação e é mostrado na Figura 23. Desta forma, como a altura do edifício não é variada, as medidas do domínio são iguais para todas as simulações. Os demais parâmetros e condições de contorno são replicados das simulações de validação do modelo. Os dados das malhas de simulações utilizadas são mostrados na Tabela 6.

|    | Angulo Número de elementos Número de Nós |           |
|----|------------------------------------------|-----------|
|    | 1.676.260                                | 1.891.146 |
| 30 | 1.655.268                                | 1.866.757 |
| 60 | 1.571.271                                | 1.783.050 |
| 90 | 1.580.986                                | 1.795.623 |

Tabela 6 – Descrição dos parâmetros da malha utilizados em cada caso simulado

Fonte: Próprio autor

#### 5 RESULTADOS

Neste capítulos são apresentados os resultados obtidos nas simulações. A analise é realizada principalmente pela comparação entre os contornos de velocidades criados em planos horizontais e em diferentes alturas sobre o topo do prédio, como é mostrado na Figura 29.

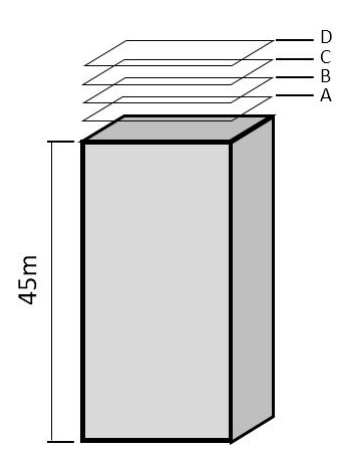

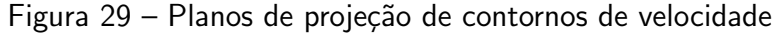

Fonte: Próprio autor

Os planos A, B, C, e D da Figura 29 estão posicionados à distâncias de 1, 3, 5 e 7 metros acima do topo do prédio, respectivamente. Em cada altura, criam-se contornos para cada direção e velocidade do vento simulada.

Para garantir uma análise igualitária dos parâmetros, as cores dos contornos são normalizadas em função do fator multiplicador  $C_r$ , apresentado anteriormente na equação 34. Isso é feito pela atribuição de um intervalo de cores proporcional à velocidade ajustada na corrente livre. Desta forma, as cores dispostas nos resultados passam a representar as velocidades relativas à velocidade de entrada, evidenciando a real influência dos parâmetros estudados sobre o ganho de velocidade na região de interesse.

Partindo de uma análise prévia dos resultados, identificam-se as velocidades máximas dos escoamentos simulados e, com isso, definem-se os limites dos contornos. Para a velocidade de corrente livre de 4m/s, o intervalo utilizado é de 0m/s à 5,5m/s. Proporcionalmente, utiliza-se o intervalo de 0m/s à 11m/s para a condição de 8m/s na corrente livre. Deste modo, é possível gerar uma escala em função do  $C_r$ , como é mostrado na Figura 30.

Comparam-se os resultados entre as velocidades de entrada para cada ângulo de incidência sob a escala de  $C_r$ , possibilitando a verificação da efetiva influência dos parâmetros.

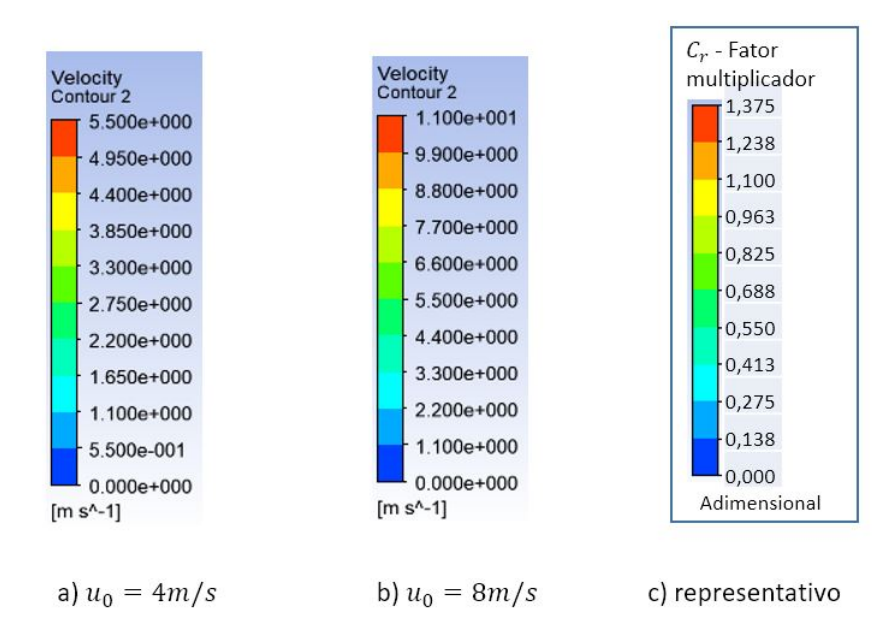

Figura 30 – Distribuição de cores comum à todos os contornos

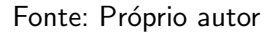

# 5.1 DIREÇÃO 1

Para a direção 1, em que o ângulo de incidência  $\phi$  é igual a  $0^o$ , os contornos são apresentados na Figura 31. Os resultados são agrupados em linhas para as velocidades de corrente livre e em colunas para as distancias do topo do edifício.

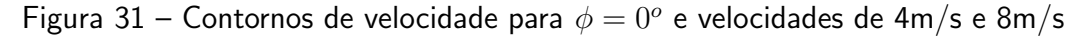

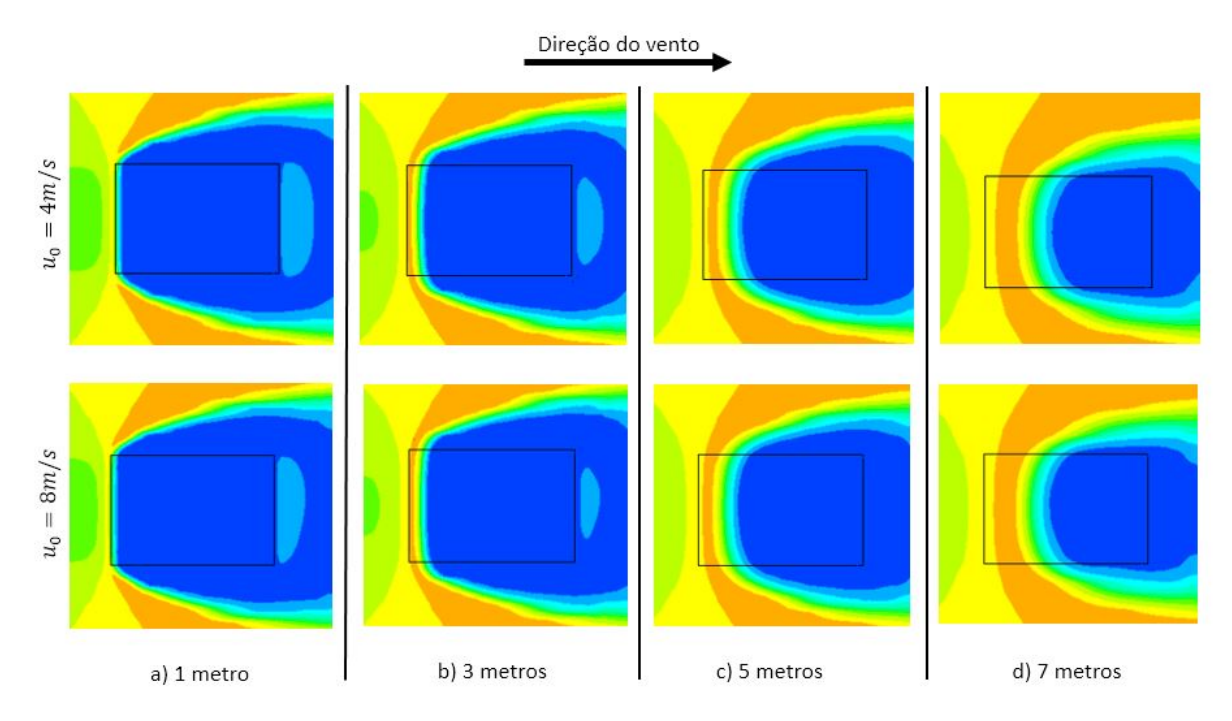

Fonte: Próprio autor

Observa-se que o comportamento do escoamento é muito semelhante para ambas as velocidades. Ainda é observado que uma região de aceleração é formada sobre o prédio ( $C_r$ entre 1,1 e 1,238), contudo, apenas uma pequena área está dentro to contorno do edifício.

Nota-se que quanto maior a distância do topo, maior se torna a região de aceleração. Para melhor visualização deste aumento, contornos com a mesma distribuição de cores são gerados no plano de simetria do escoamento para ambas as velocidades e são apresentados na Figura 32. São inseridos 3 pontos sobre os contornos para melhor verificação dimensional da linha de separação do escoamento.

Figura 32 – Contornos projetados no plano central para  $u_0=4$ m/s e  $u_0=8$ m/s - vista lateral. Direção do vento

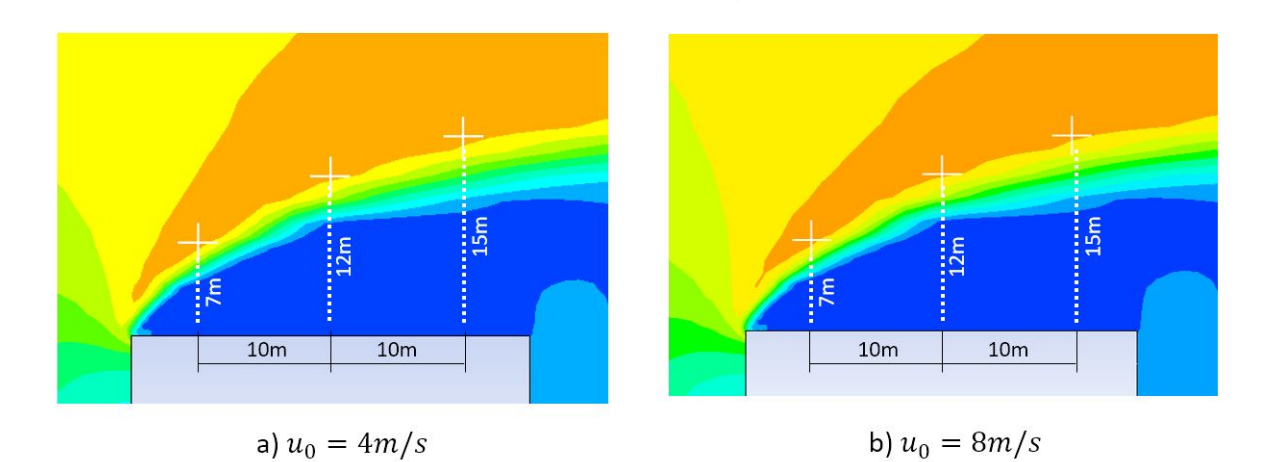

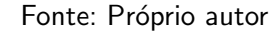

Observa-se que há um afastamento da zona de aceleração devido a grande região de recirculação. Pelas posições dos pontos da figura, nota-se que, um gerador posicionado no centro deveria ser instalado a, pelo menos, 12 metros de distância do topo para sair da região prejudicial à geração de energia.

Geram-se vetores de velocidade no mesmo plano afim de avaliar a direção do vento nestes locais, pois a incidência inclinada sobre um gerador pode prejudicar sua capacidade de geração pelo surgimento de componentes de velocidade que não seriam aproveitadas. Os vetores gerados são mostrados na Figura 33.

A presença de um angulo  $\theta_i$  entre os vetores de velocidade e o plano horizontal evidencia que o vento adquire componentes verticais para velocidade sobre estes pontos, o que deve ser levado em consideração no posicionamento da instalação de um aerogerador para garantir máximo aproveitamento do vento.

## 5.2 DIREÇÃO 2

Analogamente, geram-se os contornos para a segunda direção, em que  $\phi$  é igual a  $30^o$ , como mostrado na Figura 34.

Figura 33 – Vetores de velocidade normalizados e projetados sobre o plano de simetria do edifício -  $u_0$ =8m/s.

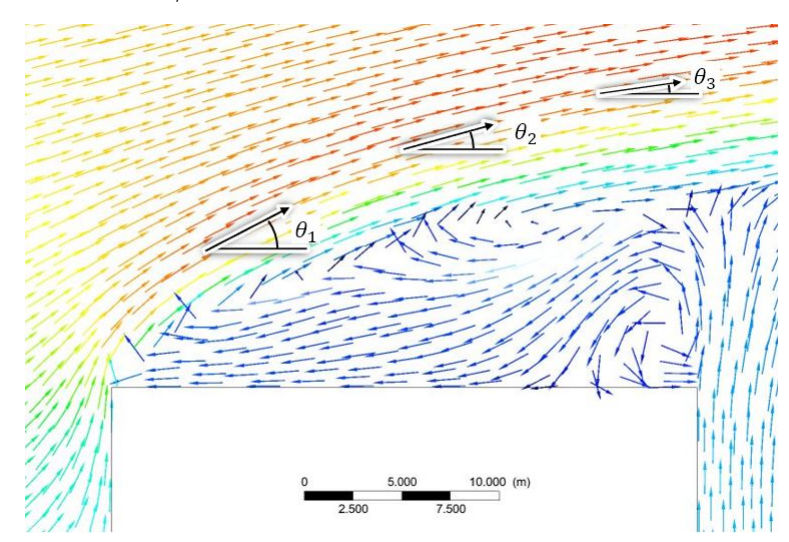

Fonte: Próprio autor

Figura 34 – Contornos de velocidade em diferentes alturas para  $\phi = 30^o$ 

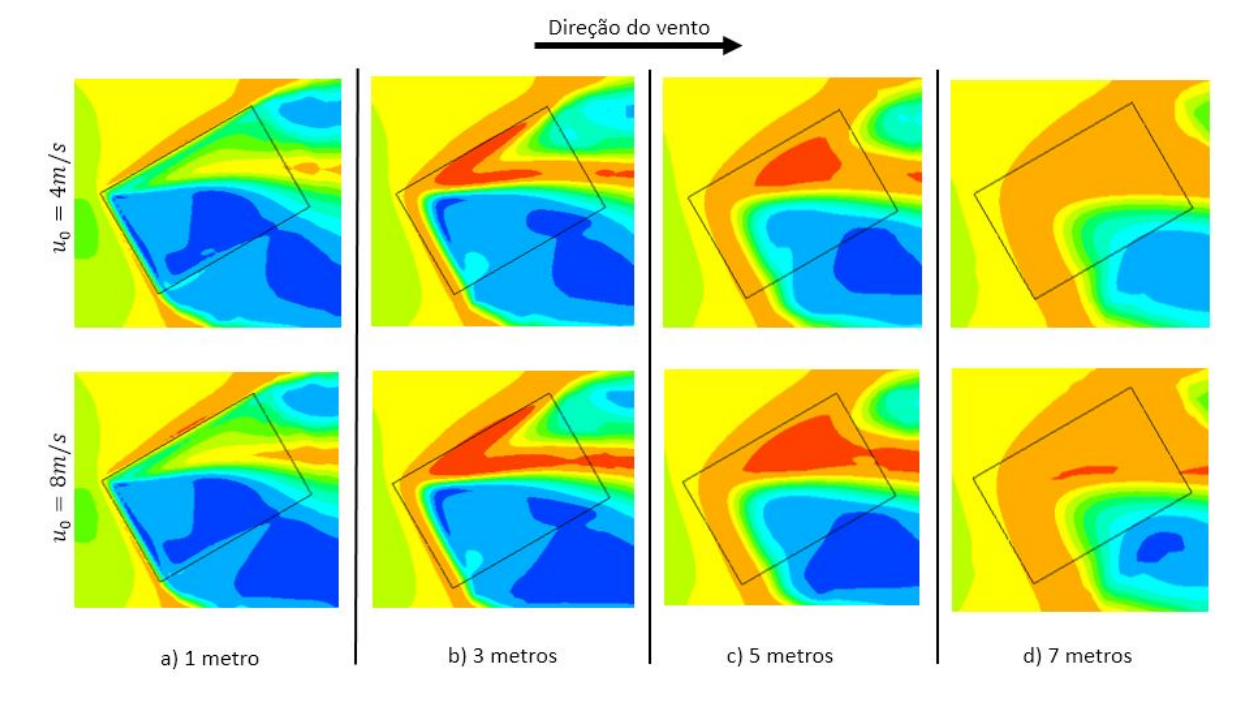

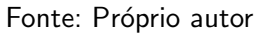

Observa-se que a região de maior aceleração ( $C_r$  entre 1,238 e 1,375) ocorre em 3 e 5 metros de distância do topo. Também é verificado que o valor da velocidade de corrente livre têm pouca influência na distribuição dos contornos para os planos analisados.

Para melhor compreensão do comportamento do escoamento, também geram-se os contornos laterais para ambas as velocidades, como é mostrado na Figura 35.

Neste ponto é verificado que há uma área maior de aceleração para a velocidade de

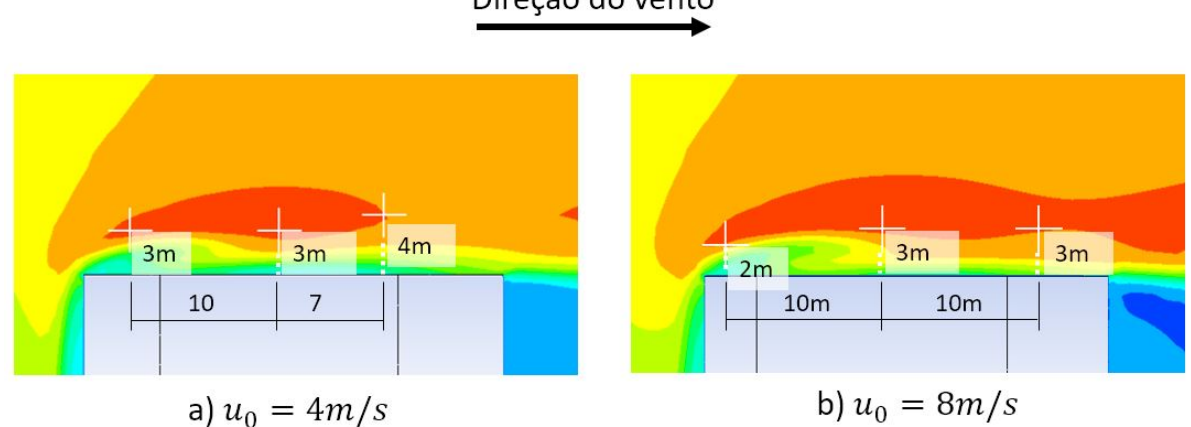

Figura 35 – Contornos projetados no plano central para  $u_0=4$ m/s e  $u_0=8$ m/s - vista lateral.

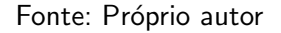

corrente livre de 8m/s. Os pontos inseridos nos contornos mostram que é possível aproveitar a máxima aceleração a partir de 3 metros de distância do topo do prédio.

## 5.3 DIREÇÃO 3

Da mesma maneira, geram-se os contornos para para a direção 3, em que  $\phi$  é igual a  $60^o$ , seguindo a mesma disposição de linhas para velocidade de corrente livre e colunas para distância do topo do prédio, como é mostrado na Figura 36.

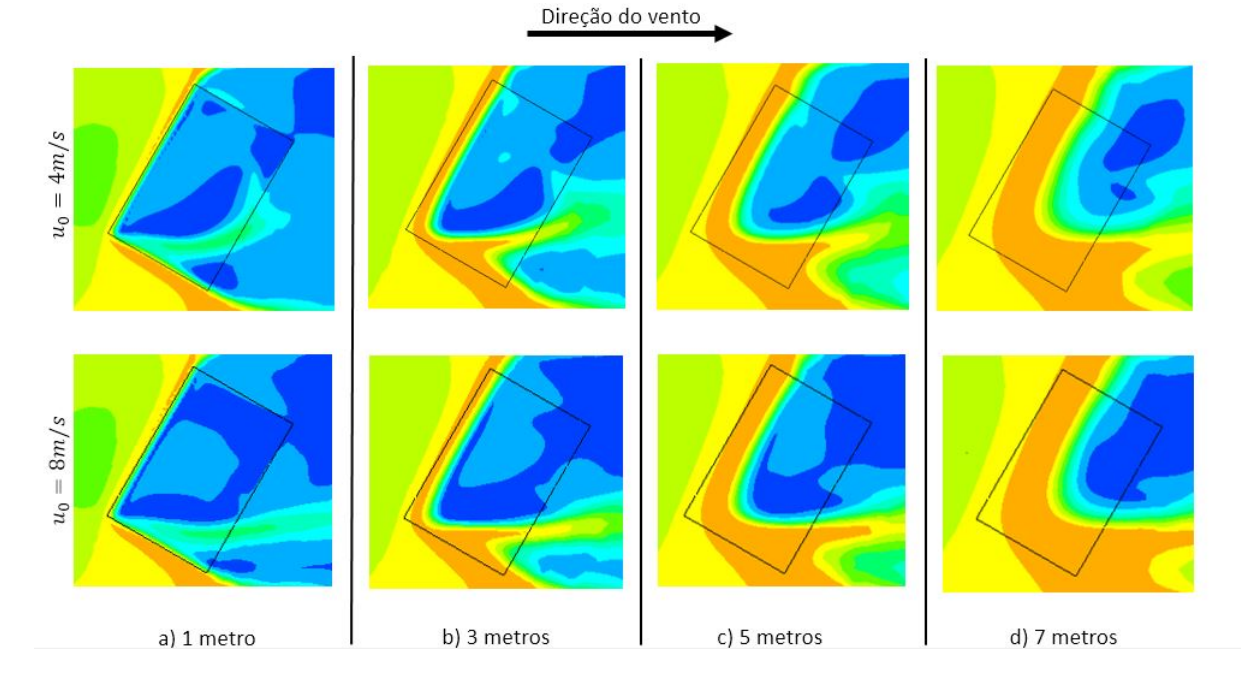

Figura 36 – Contornos de velocidade em diferentes alturas para  $\phi = 60^o$ 

Direção do vento

O comportamento do escoamento para esta direção se assemelha com os resultados obtidos para a direção 2, contudo, esta configuração atinge valores inferiores de  $C_r$  para ambas as velocidades, sendo que na região de maior aceleração este parâmetro atinge valores entre 1,1 e 1,238.

Nos contornos laterais mostrados na Figura 37, observa-se que, para esta configuração, o escoamento desenvolve um comportamento semelhante ao apresentado na direção 1, porém, a região de aceleração ocorre em altitudes inferiores, como mostrado nas posições dos pontos na figura. Neste caso, um gerador deveria ser instalado a, pelo meno, 8 metros de distância do topo para sair da zona de recirculação, mas, para isso, não poderia ser instalado exatamente no centro do edifício.

Figura 37 – Contornos projetados no plano central para  $u_0=4$ m/s e  $u_0=8$ m/s - vista lateral.

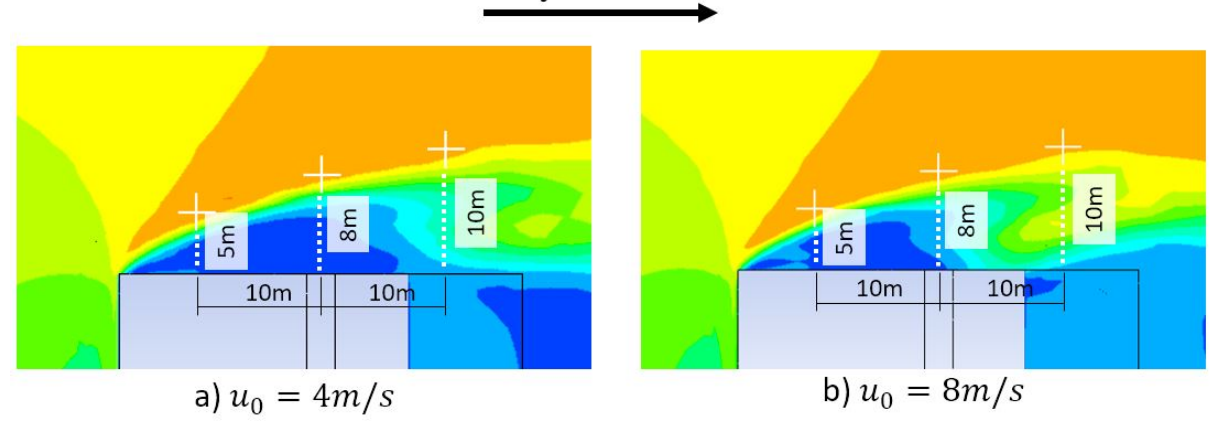

Direção do vento

### 5.4 DIREÇÃO 4

Por fim, os resultados das simulações na direção 4, em que  $\phi$  é igual a  $90^o$ , são apresentados na Figura 38.

É observado que esta condição gera grande afastamento das zonas de aceleração do topo, resultando em condições de baixas velocidades para uma grande área sobre o prédio. Também são gerados os contornos para o plano de simetria, afim de compreender a forma com que este afastamento ocorre. Estes contornos são mostrados na Figura 39

Nota-se um aumento na inclinação da linha de separação em relação aos resultados da direção 1, e também é observado que há grande semelhança entre os valores de  $C_r$  para ambas as velocidades.

Fonte: Próprio autor

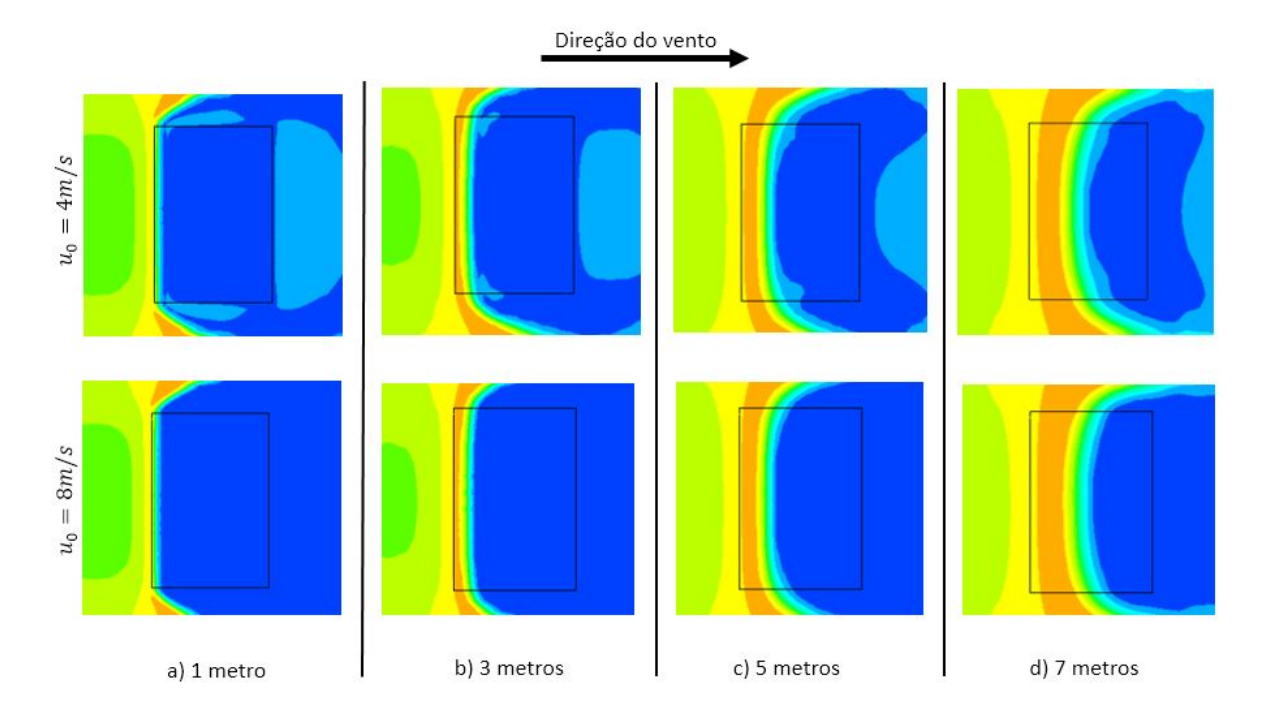

Figura 38 – Contornos de velocidade em diferentes alturas para  $\phi = 90^\circ$ 

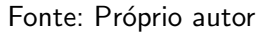

Figura 39 – Contornos projetados no plano central para  $u_0=4$ m/s e  $u_0=8$ m/s - vista lateral.

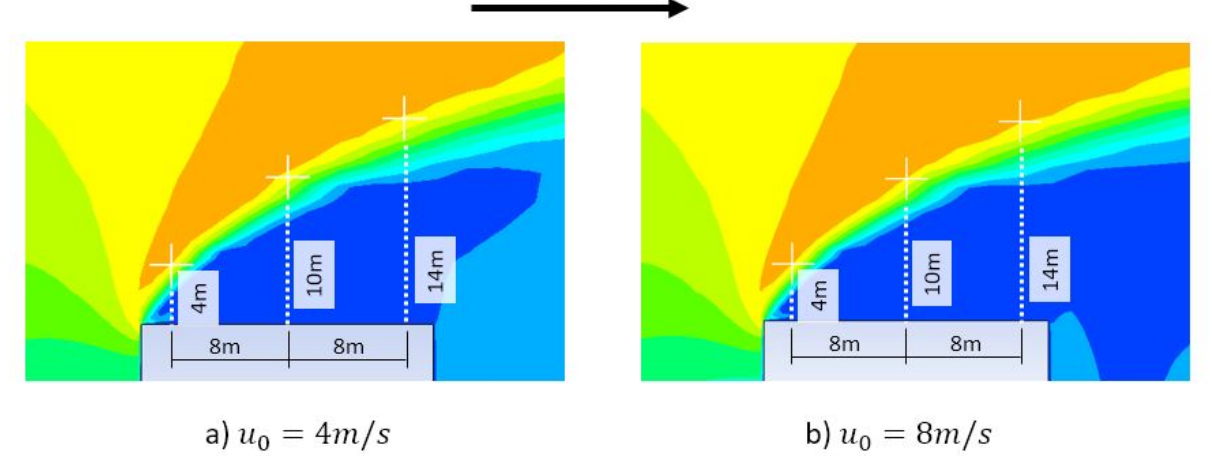

Direção do vento

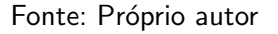

### 5.5 COMPARATIVO

Dadas as restrições dimensionais presentes nos micro-geradores, a distância das regiões de aceleração em relação ao topo do prédio podem representar um empecilho na geração de energia. Diante disto, os resultados são apresentados na Tabela 7 mostrando as menores alturas de máxima aceleração para cada caso.

Como foi observado nos resultados anteriores, a variação da velocidade de corrente

livre praticamente não gera modificações nos campos de aceleração do escoamento, e por isso, não são especificadas na tabela.

| Angulo   | $C_r$           | Distância do topo recomendada |
|----------|-----------------|-------------------------------|
| $\Omega$ | $1.1 - 1.238$   | d > 7m                        |
| 30       | $1,238 - 1,375$ | 3m < d < 6m                   |
| 60       | $1,1 - 1,238$   | d > 5m                        |
| 90       | $1,1 - 1,238$   | d > 4m                        |

Tabela 7 – Descrição dos resultados para cada situação simulada

Fonte: Próprio autor

#### 6 CONCLUSÕES

Neste trabalho são realizadas investigações numéricas do comportamento do escoamento do ar sobre um prédio afim de identificar as regiões de aceleração do vento próximo ao topo do edifício.

Com base nos resultados obtidos das soluções numéricas, realizadas pelo software ANSYS Fluent (R), é possível observar as regiões de aceleração pouco se alteram com a variação da velocidade de corrente livre e, em contrapartida, possuem forte relação com o ângulo de incidência do vento sobre o prédio.

Também é observado que nas condições em que o vento incide alinhado com o prédio, neste trabalho representados pelos ângulos de incidência de 0° e 90°, são menos favoráveis à geração eólica, pois geram um afastamento das regiões de aceleração, criando grande área de recirculação nas proximidades do edifício. Nestas condições, os geradores devem ser mais altos e ainda é necessário levar em consideração o surgimento de componentes verticais da velocidade no seu posicionamento.

A utilização de um edifício de base retangular permite verificar que há um maior afastamento da região de aceleração no topo do edifício quanto maior é sua face ortogonal à direção do vento, e ainda, verifica-se que as condições mais favoráveis à geração eólica no topo são aquelas que facilitam o contorno do vento pelas laterais do prédio.

Comparando as condições de direção do vento 2 e 3, observa-se que o vento incide em ângulos iguais sobre as faces do prédio, mas em posições diferentes. A direção 2 oferece menor área no ângulo de maior resistência ao vento, devido à disposição do retângulo da base, sendo que, esta condição gera maiores acelerações do vento quando comparada à direção 3.

Diante disso, fica evidente importância de desenvolver estudos em fenômenos desta natureza, contribuindo para o desenvolvimento sustentável do setor de energia.

Para estudos futuros, recomenda-se a realização de uma análise de variação dos parâmetros mediante à inclusão de um segundo edifício no escoamento, gerando uma situação mais semelhante ao encontrado em ambientes urbanos.

Além disso, conclui-se que a utilização de ferramentas computacionais é imprescindível para a análise de fenômenos físicos complexos e que seus resultados trazem grande contribuição para o tema desenvolvido.

### **REFERÊNCIAS**

ABEEÓLICA, A. B. de E. E. Eólica já é a segunda fonte da matriz elétrica brasileira com 15 gw de capacidade instalada. Associação Brasileira de Energia Eólica - ABEEólica, 2019. Citado na página 10.

AKCA, E. The application of cfd to ius buildings analysis. PERIODICALS OF ENGI-NEERING AND NATURAL SCIENCES, nternational University of Sarajevo, Faculty of Engineering and Natural Sciences, Mechanical Engineering Program, v. 4, n. 1, 2016. Citado 3 vezes nas páginas 30, 31 e 32.

ANEEL, A. nacional de energia elétrica. Atlas de energia elétrica do brasil. ANEEL - Agência nacional de energia elétrica, v. 2, p. 93-108, 2005. Citado 2 vezes nas páginas 11 e 12.

ANSYS, INC. ANSYS Fluent Theory Guide. [S.I.], 2015. Citado 3 vezes nas páginas 20, 21 e 22.

CACE EMIL TER HORST, K. S. J.; NIEL, M. Urban wind turbines - guidelines for smal turbines in the bilt environment. WINEUR- Intteligent Energy Europe, Urban Wind, 2007. Citado na página 13.

CENTRO DE PESQUISAS DE ENERGIA ELÉTRICA, CEPEL. Mapa do Potencial Eólico Brasileiro. [S.I.], 2001. Citado na página 42.

COSTA, P. M. A. da. Regulação da integração de microgeração e microredes em sistemas de distribuição de energia eléctrica. Universidade do Porto, Faculdade de Engenharia - Departamento de Engenharia Electrotécnica e de Computadores, p. 3–15, 2008. Citado na página 10.

COSTOLA, M. P. A. D. Aplicação de cfd para o cálculo de coeficientes de pressão externos nas aberturas de um edifício. Revista Ambiente Construído, Associação Nacional de Tecnologia do Ambiente Construído, v. 11, n. 1, p. 145–158, 2011. Citado na página 27.

ESTANQUEIRO, T. S. A. Aproveitamento de energia eólica em ambiente urbano e construído. Renováveis Magazine, LNEG - Laboratório Nacional de Energia e Geologia, n. 2, p. 44–49, 2010. Citado 2 vezes nas páginas 12 e 13.

GAGLIANO, F. N. A.; PATANIA, A. C. F. Assessment of micro-wind turbines performance in the urban environments: an aided methodology through geographical information systems. International Journal of Energy and Environment Engineering, Springer Nature, v. 4, n. 43, 2013. Citado na página 12.

GIMBUN, J.; CHOONG, T. A cfd study on the prediction of cyclone collection efficiency. International Journal for Computational Methods in Engineering Science and Mechanics, Taylor Francis Inc., v. 6, n. 3, p. 161–168, 2005. Citado na página 23.

INCROPERA, F. et al. **Fundamentos de Transferência de calor e de massa**. 6. ed. [S.I.]: John Wiley Sons, 2006. Citado 2 vezes nas páginas 19 e 20.

LEE, Y.; BOO, S. Pressure distribution on rectangular buildings with changes in aspect ratio and wind direction. Wind and Structures An International Journal, Wind and Structures, v. 23, n. 5, 2016. Citado 3 vezes nas páginas 31, 33 e 34.

LETCHER, T. Wind Energy Engineering A Handbook for Onshore and Offshore Wind Turbines. [S.I.]: Elsevier, 2017. v. 2. 25-35 p. Citado 2 vezes nas páginas 11 e 12.

MERTENS, S. Wind Energy in the Built Environment. [S.I.]: Multi-Science, 2006. 1-13 p. Citado 6 vezes nas páginas 13, 14, 15, 17, 36 e 39.

MOREIRA, G. A. MODELAGEM NUMÉRICA DA CAMADA LIMITE ATMOSFÉRICA COM VALIDAçãO EXPERIMENTAL. Junho 2007. 5-10 f. Dissertação (Dissertação de Mestrado - Engenharia Mecânica) — Universidade Federal do Minas Gerais, Belo Horizonte -MG, 2007. Citado na página 16.

PEREZ, C. C. ENTRADAS DE AR SUBMERSAS PARA AERONAVES: ESTUDO NUMERICO DA MELHORIA DE DESEMPENHO OBTIDA PELO USO DE GERA- ´ DOR DE VORTICES. Fevereiro 2006. 42–61 f. Dissertação (Dissertação de Mestrado -Pós-graduação em Engenharia Mecânica) — PONTIFÍCIA UNIVERSIDADE CATÓLICA DO RIO DE JANEIRO - PUC-RIO, Rio de Janeiro, RJ, 2006. Citado 2 vezes nas páginas 24 e 25.

RAGHEB, M. Vertical axis wind turbines. Journal of applied mechanics, University of Illinois at Urbana-Champaign, 2015. Citado na página 14.

REVUZ, J. O. J.; HARGREAVES, D. On the domain size for the steady-state cfd modelling of a tall building. Wind and Structures, Tecno Press, v. 15, n. 4, p. 313–329, 2012. Citado na página 28.

ROBSON, J. H. A moving fluid's kinetic energy. THE GULF STREAM TURBINE, The Gulf Stream Turbine, v. 1, 2005. Citado na página 11.

UDOP, U. dos produtores de bioenergia. Muito além do petróleo. Associação Brasileira de Energia Eólica - ABEEólica, 2016. Citado na página 10.

VERGÍLIO, K. E. GERAÇÃO DISTRIBUÍDA E PEQUENAS CENTRAIS HIDRELÉTRI-CAS: ALTERNATIVAS PARA A GERAÇÃO DE ENERGIA ELÉTRICA NO BRASIL. Junho 2012. 6-11 f. Dissertação (Trabalho de conclusão de curso - Engenharia Elétrica com ênfase em Sistemas de Energia e Automação) — Escola de Engenharia de São Carlos, Universidade de São Paulo, São Carlos - SP, 2012. Citado na página 10.

WILCOX, D. C. Turbulence Modeling for CFD. 1. ed. [S.l.]: DCW Industries, Inc, 1993. Citado 2 vezes nas páginas 24 e 25.